#### Common

Coot

(Fulica atra)

April 2008 Oulu

# **Model-Building with Coot Ligands, NCS, Validation, Low Resolution Tools**

Paul Emsley University of Oxford

#### **Coot**

#### Molecular Graphics application

- **Protein Crystallographic model-building tools**
- **Aim: "Slick and powerful" interface to CCP4**

 Interface to other programs: SHELXL, Refmac, Libcheck, Probe&Reduce (Molprobity), EBI, EDS, Povray, Raster3D, PHENIX

**Several model-building and validation tools** 

#### Feature Integration

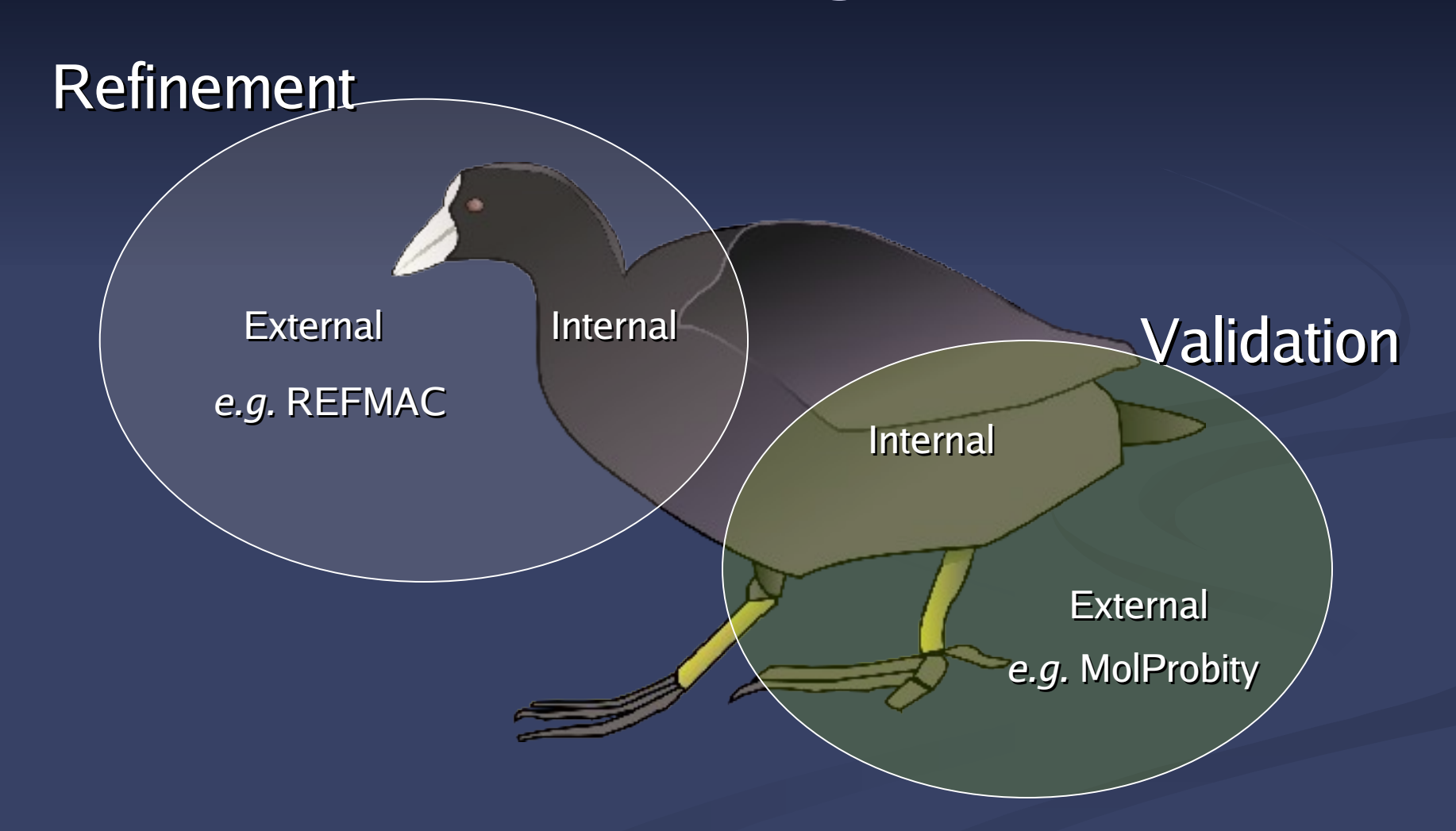

### **Real Space Refinement**

Diamond, R. (1971). Acta Cryst. A 27, 436-452.

- Major feature of Coot
	- **Gradient minimizer (BFGS derivative)**
	- Based on mmCIF standard dictionary
	- **Minimizing bonds, angles, planes, non-bonded** contacts, torsions, [chiral volumes]
- Provides "interactive refinement"
- Different minimizer to Refmac…
	- **E** ... means "nice & tight" geometry
		- Chi squareds

Faster & Animated

## **Real Space Refinement (technical note)**

- Auto-Zone mechanism
	- **The "A" key:**
	- **Typically have a range of 3 residues to refine,** with the middle of the 3 at the centre of the screen
	- **Click central atom and "A" key to start the** refinement
	- **No need to click 2 atoms away from centre**

### **Generic Objects**

- **A generic object can be any set of colored** lines or points **E** Mechanism to display and close ■ (not "clickable") **Generic Objects from .vu files MAPMAN B ones"**
- **MolProbity Dots**

#### **Some more Coot Tools…**

- Alternate Conformations
- Ligand fitting
- **Rigid-body Fitting** 
	- **Steepest Descent**
	- Simplex (slower but better)
- **"** "Move Molecule Here"
- Water Search

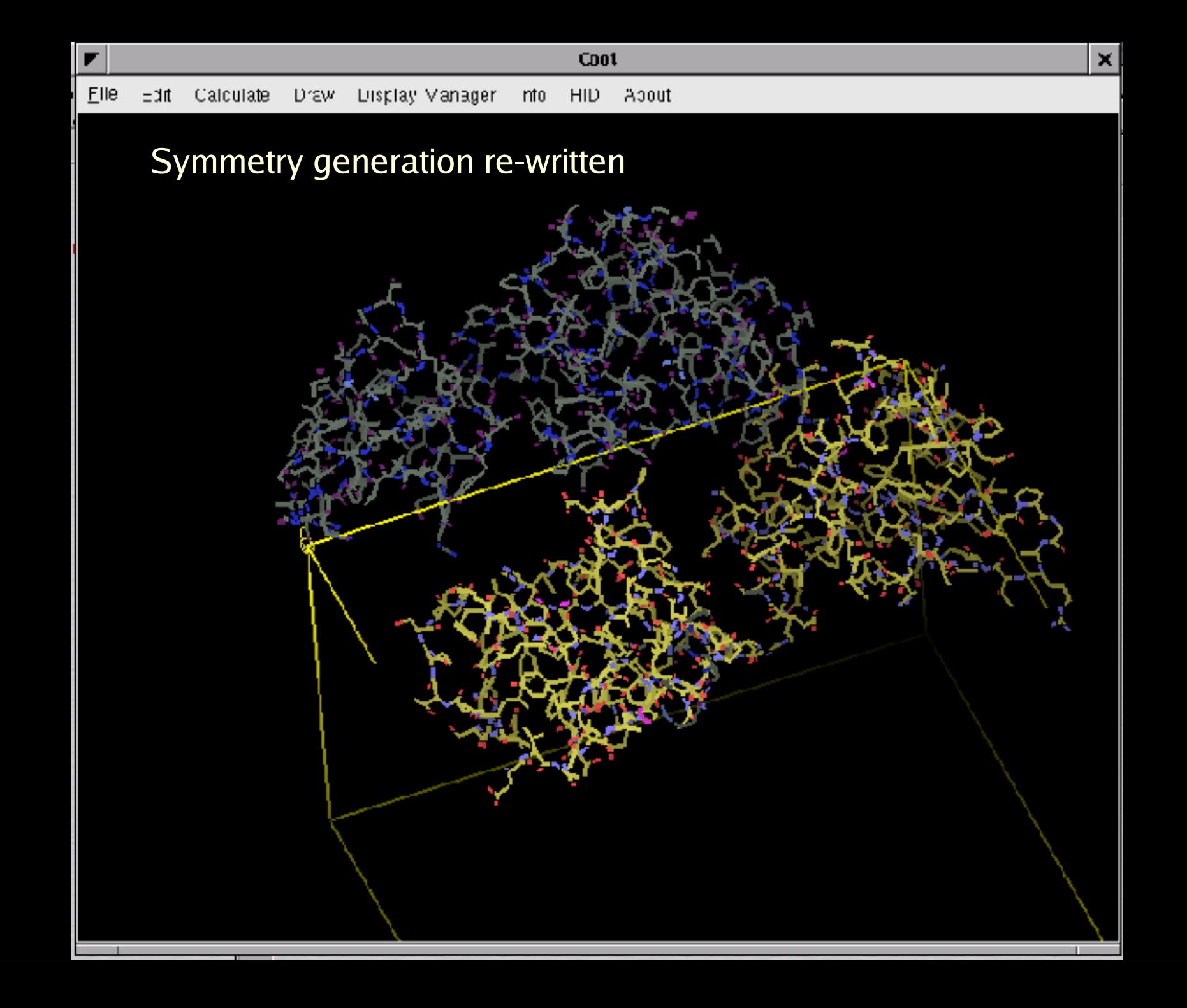

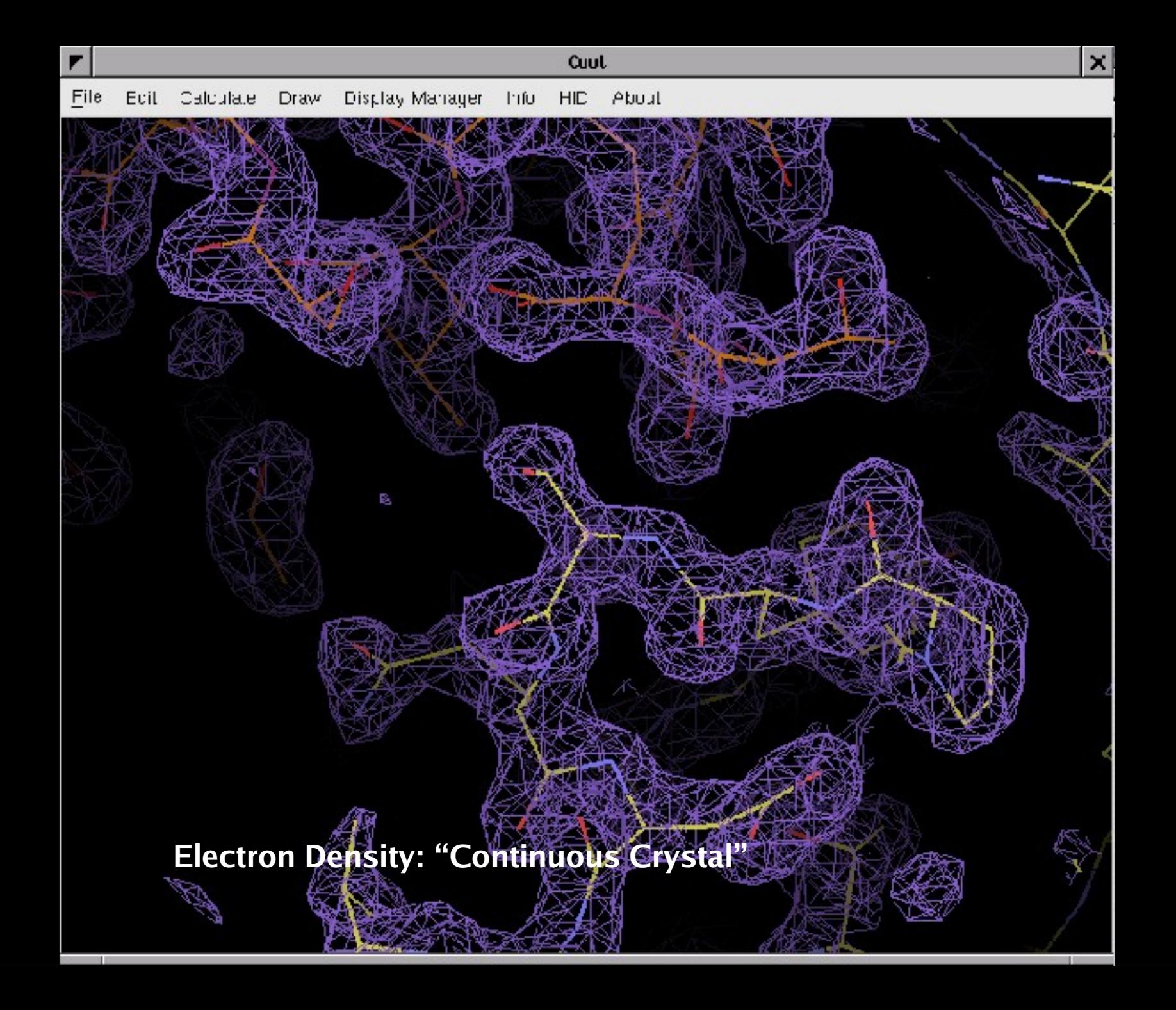

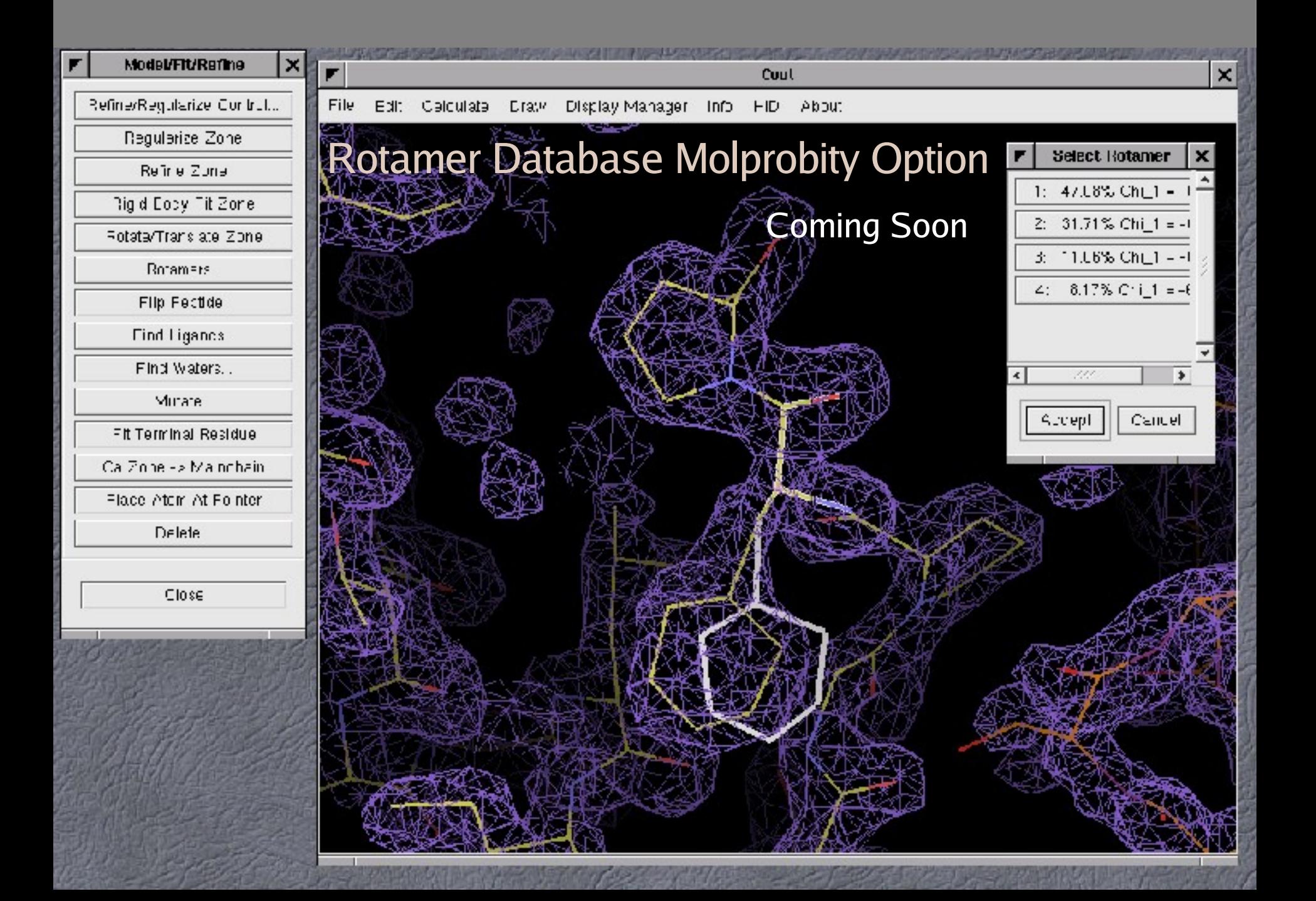

### **Other Tools**

**Reverse chain direction 180° side-chain flip Planar peptide restraints T** "Chi" angles for ligands Dots, ball&stick **Fill-partial-residues (de-chainsaw)** 

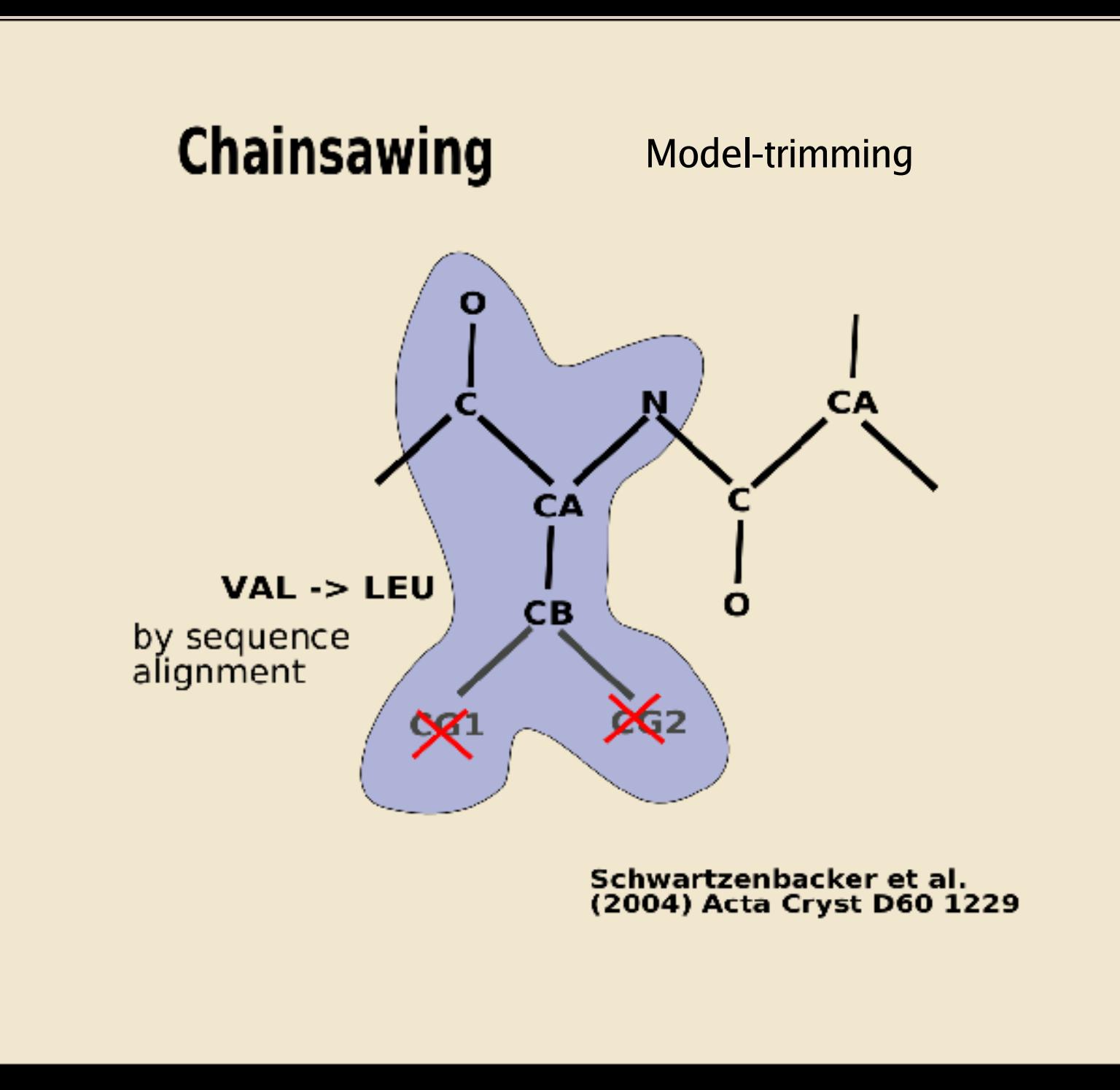

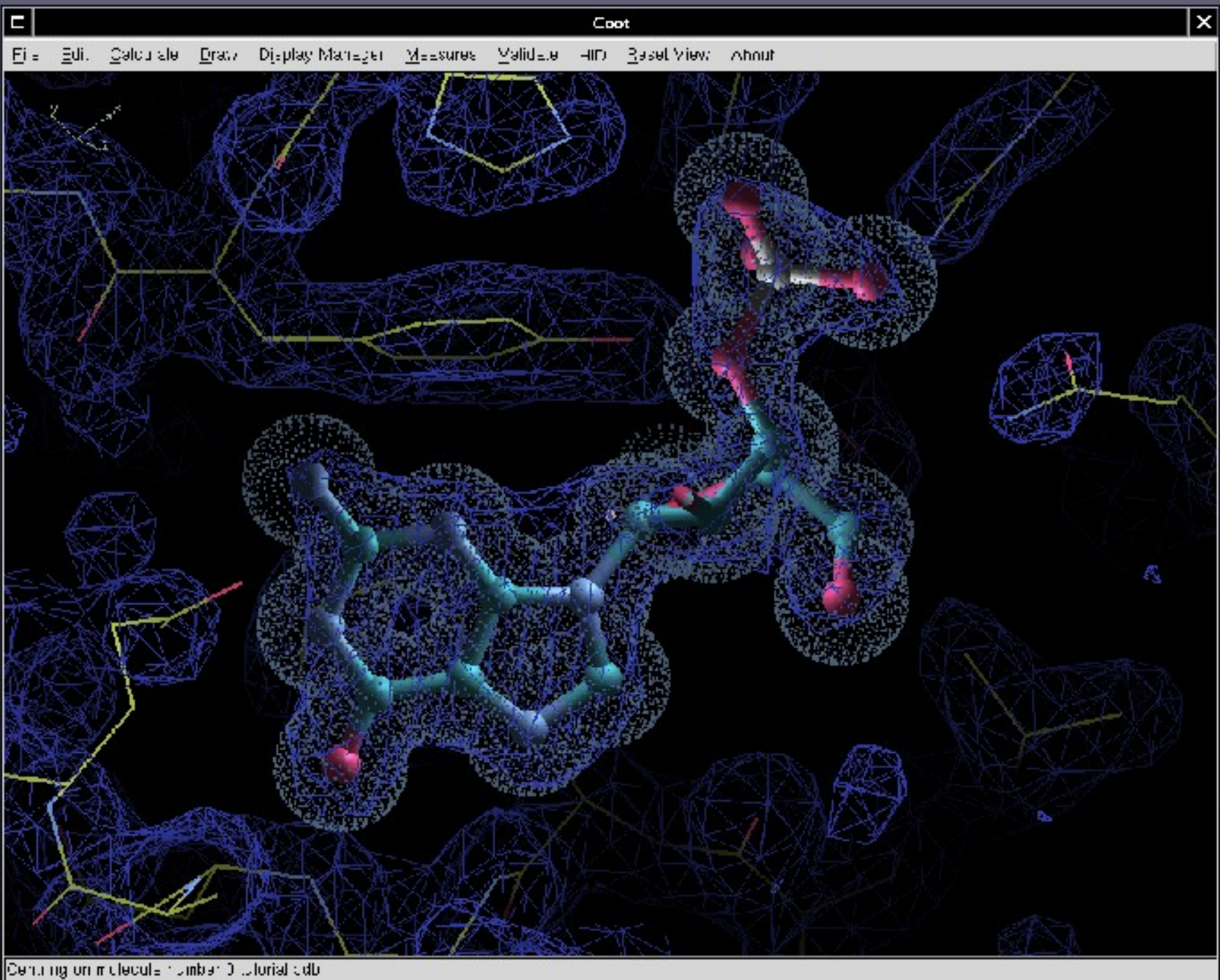

### **Least Squares Fitting**

#### **Least Squares Plane deviation:**

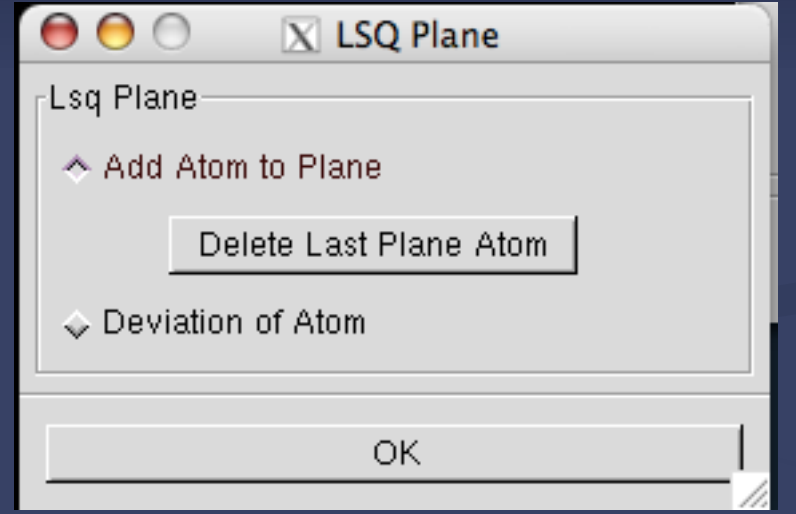

### **Least Squares Fitting**

#### **Least Squares Superposition:**

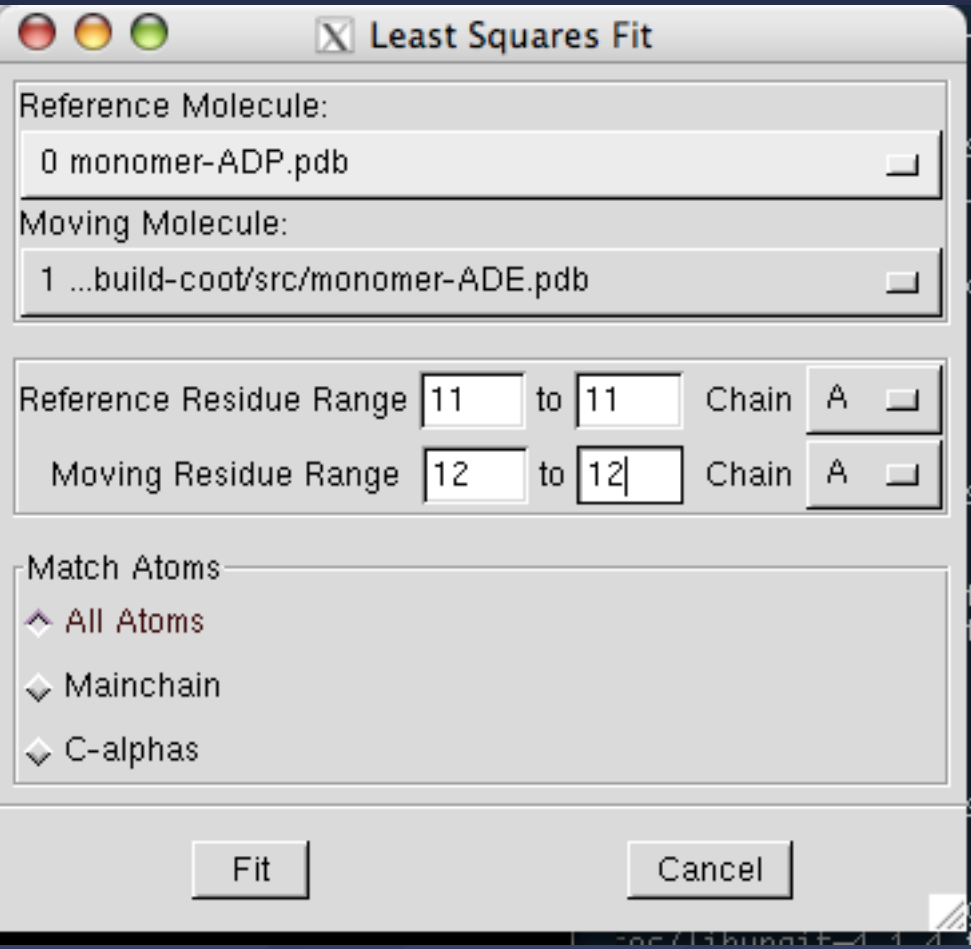

## **Scripting**

**Python or scheme - 100s of functions are scriptable E** Accessed via: **- the command line: --script** ■ the GUI: Calculate -> Run Script... **Interactive: Calculate -> Scripting** Use - **no-graphics** for "batch mode"

### **SSM Overlay by Scripting**

- $\blacksquare$  (superpose-with-atom-selection *imol1 mol2* atom-selection-string-1 atom-selectionstring-2 move-copy-flag)
- e.g. (superpose-with-atom-selection 0 1  $\frac{1}{4}/\text{A}/20-120$ " "//B/30-130" 0)

## **Fitting Ligands**

## **REFMAC Monomer Library chem\_comp\_bond**

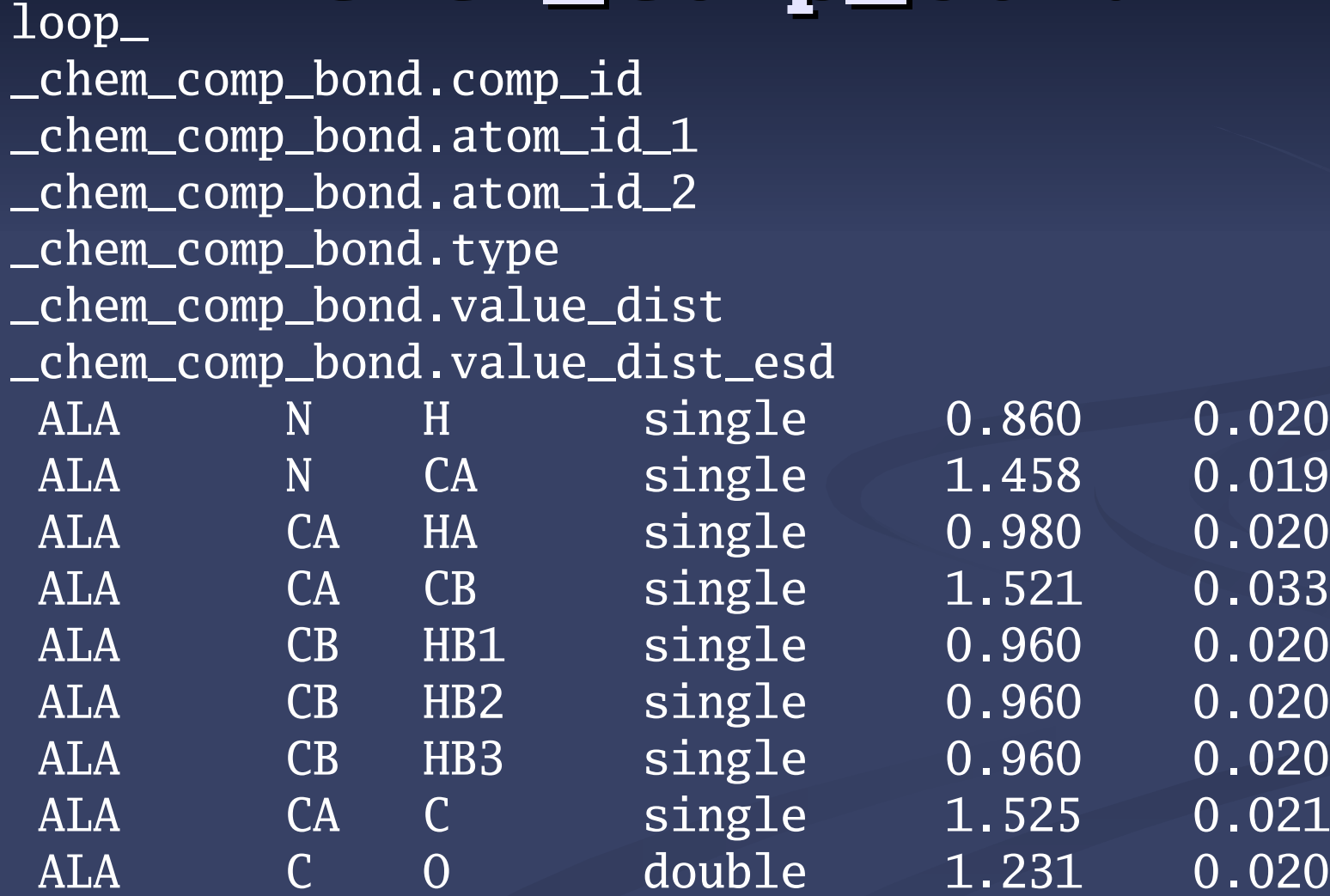

### **Ligand Fitting**

#### **E** *c.f.* Oldfield (2001) Acta Cryst. D X-LIGAND

**E** Somewhat different torsion search algorithm

**Build in crystal-space** 

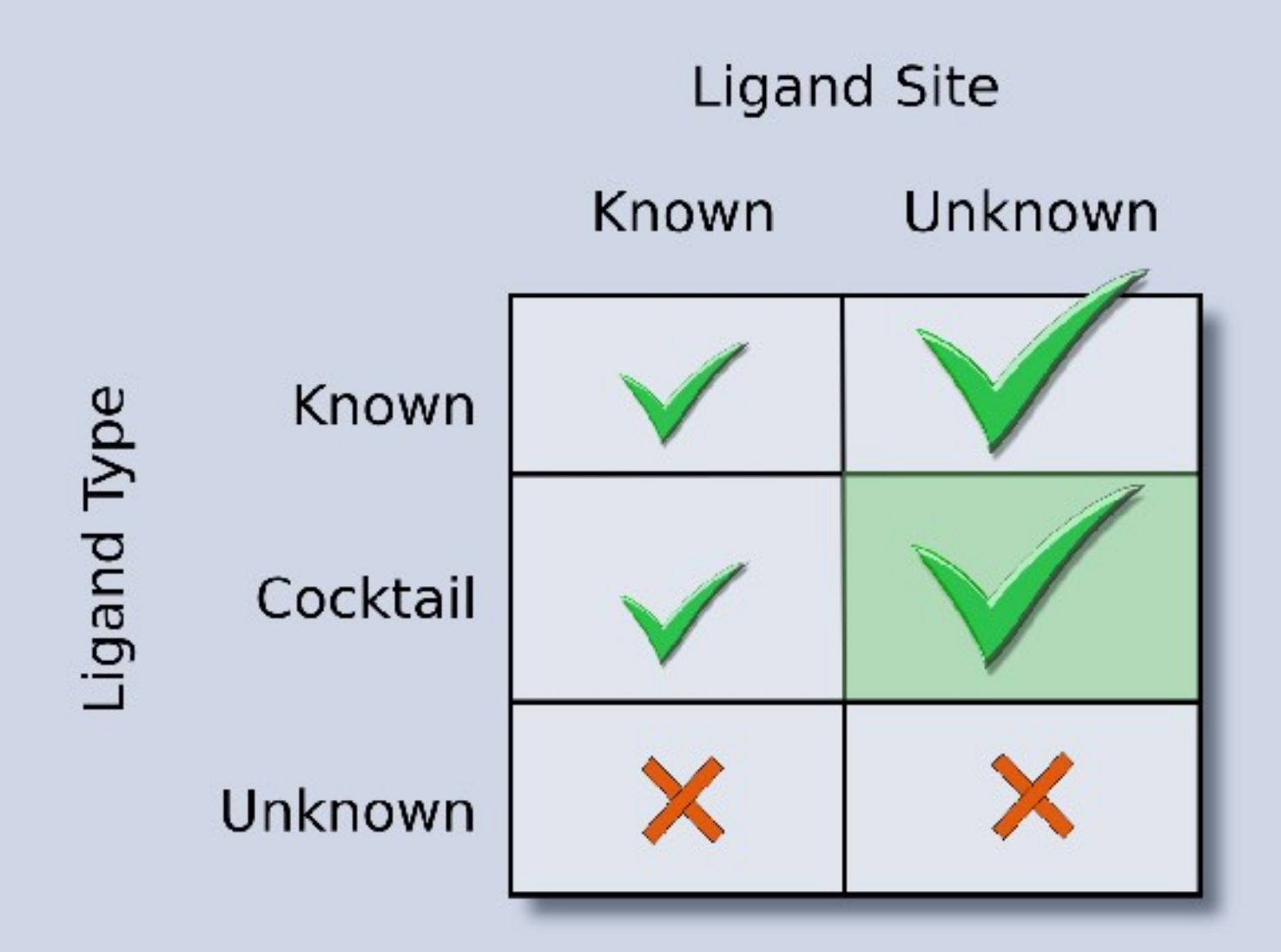

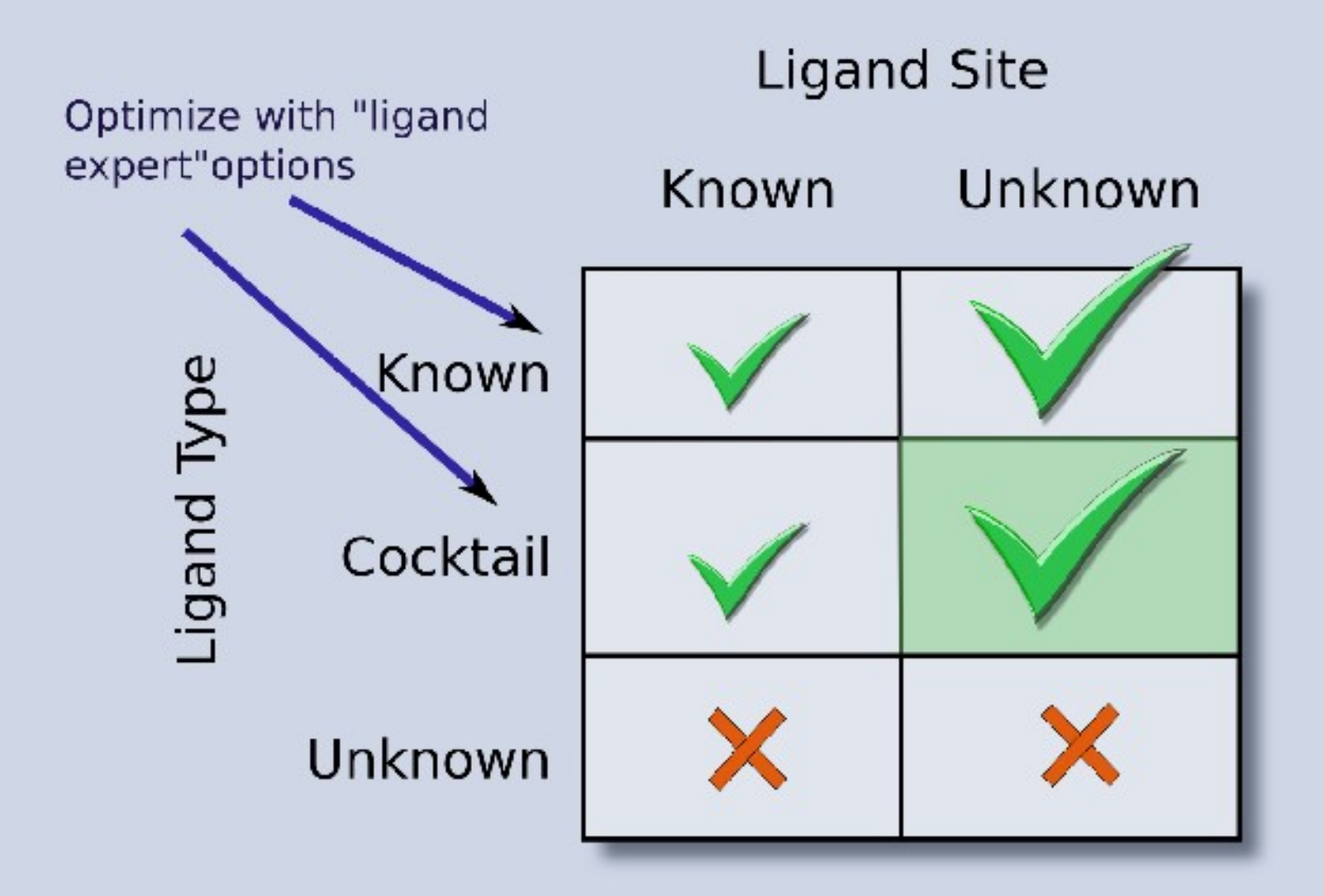

#### Ligand Torsionable Angle Probability from CIF file

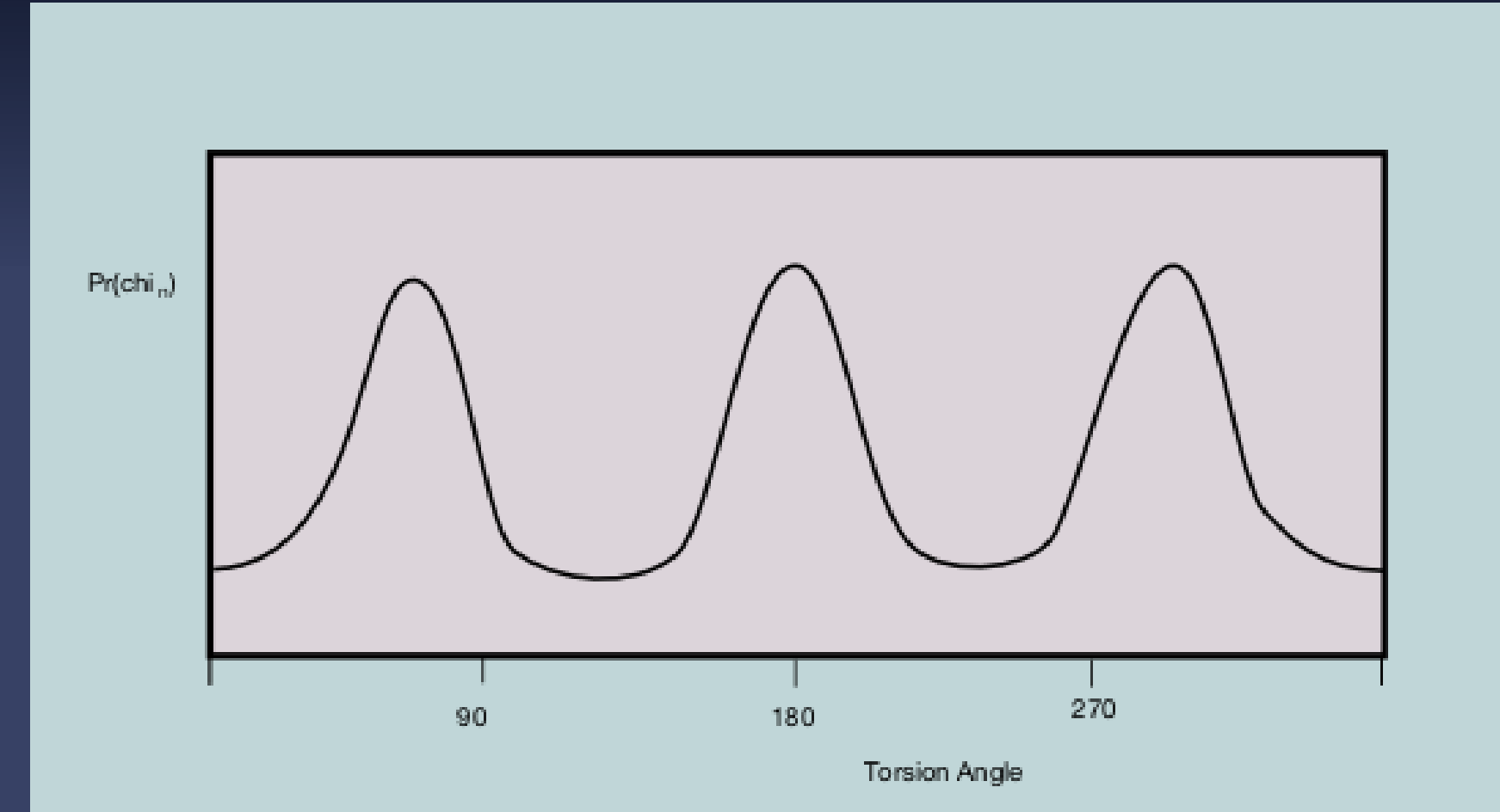

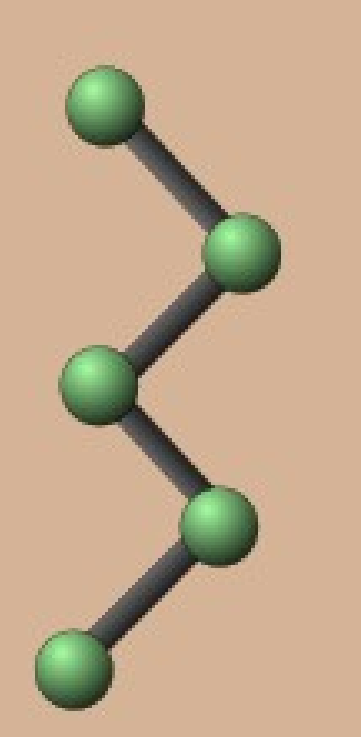

#### **Torsionable Ligands**

#### Torsionable Ligands

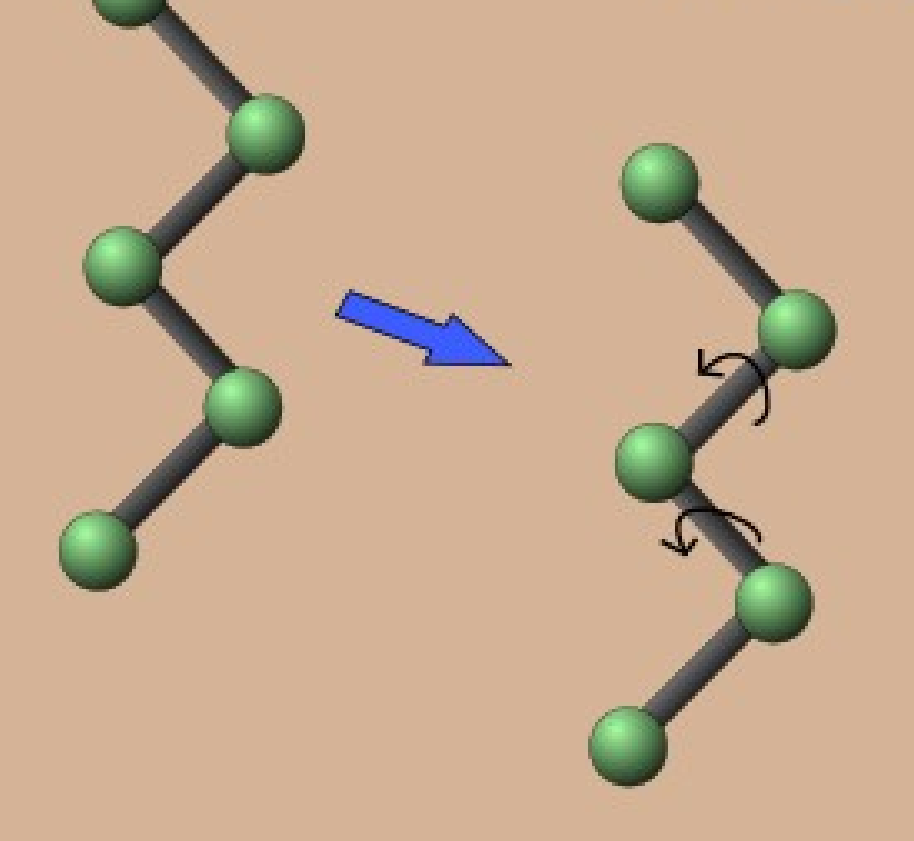

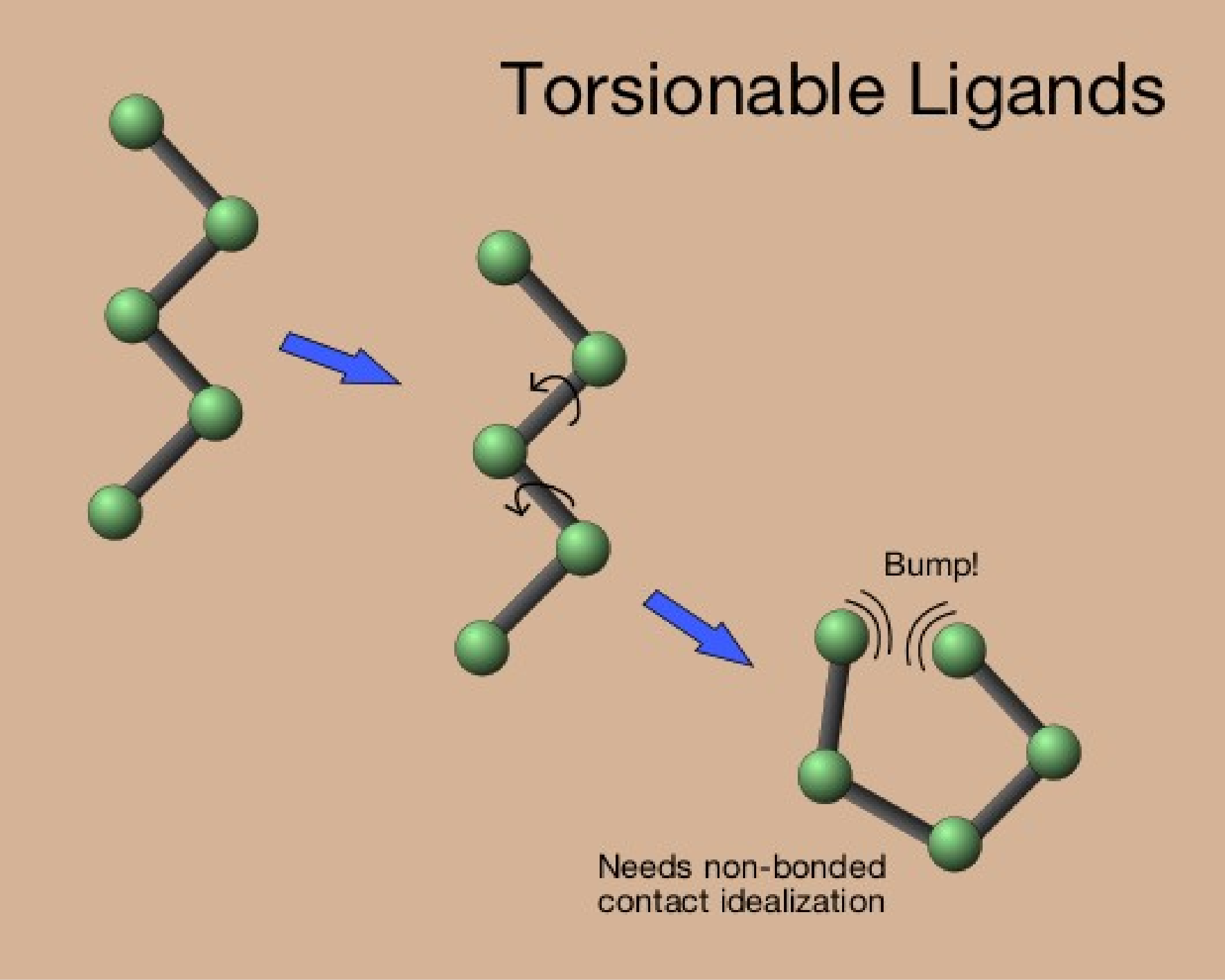

### **Crystal Space**

- **Build in "crystal space"** 
	- **Like real-space, but wrapped by crystal** symmetry
		- Like "Asteroids"
	- **Assures only one real-space representation of** map features
		- Build everything only once,
		- No symmetry clashing
	- **However, more difficult to calculate real space geometries** 
		- … such as bonds, torsions

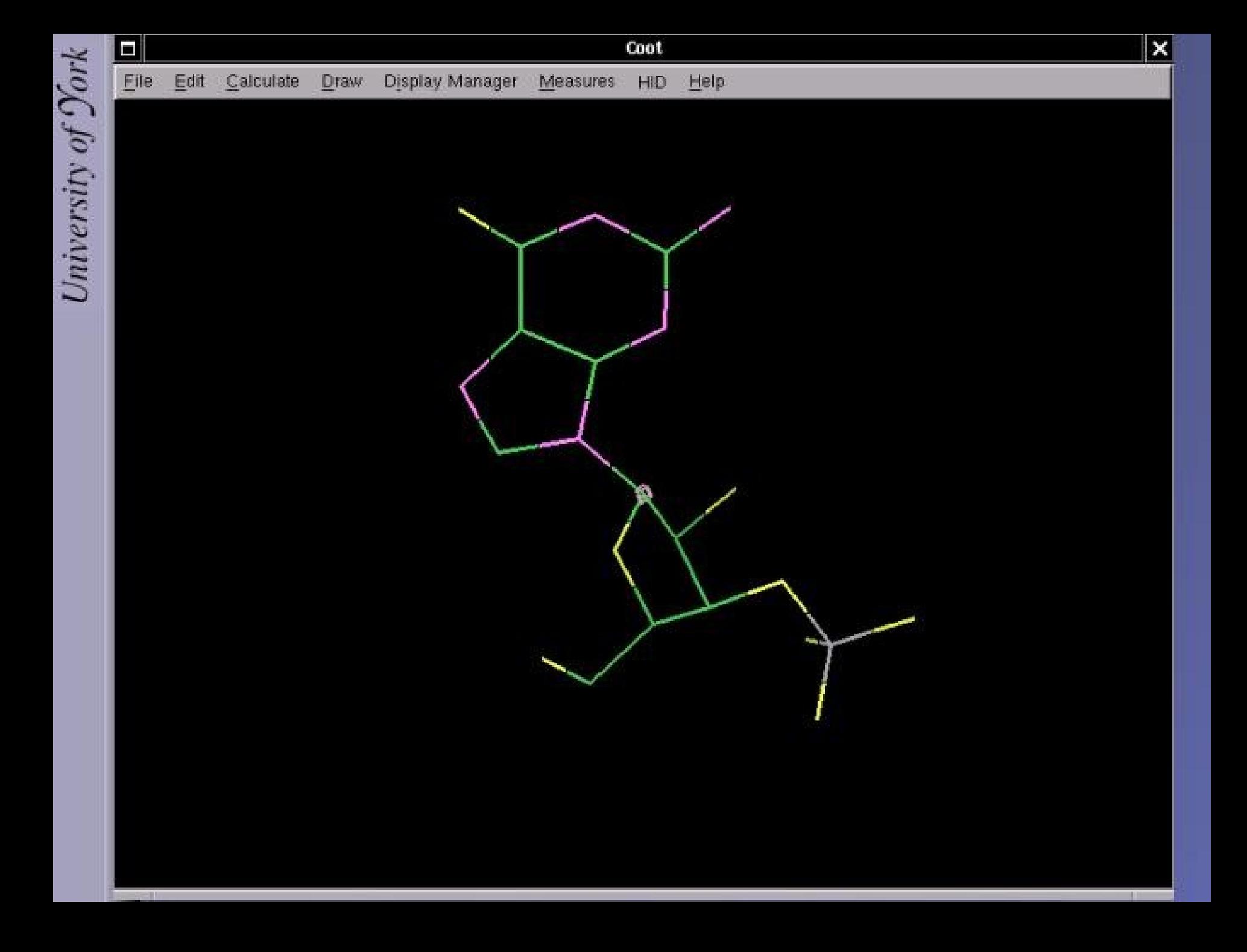

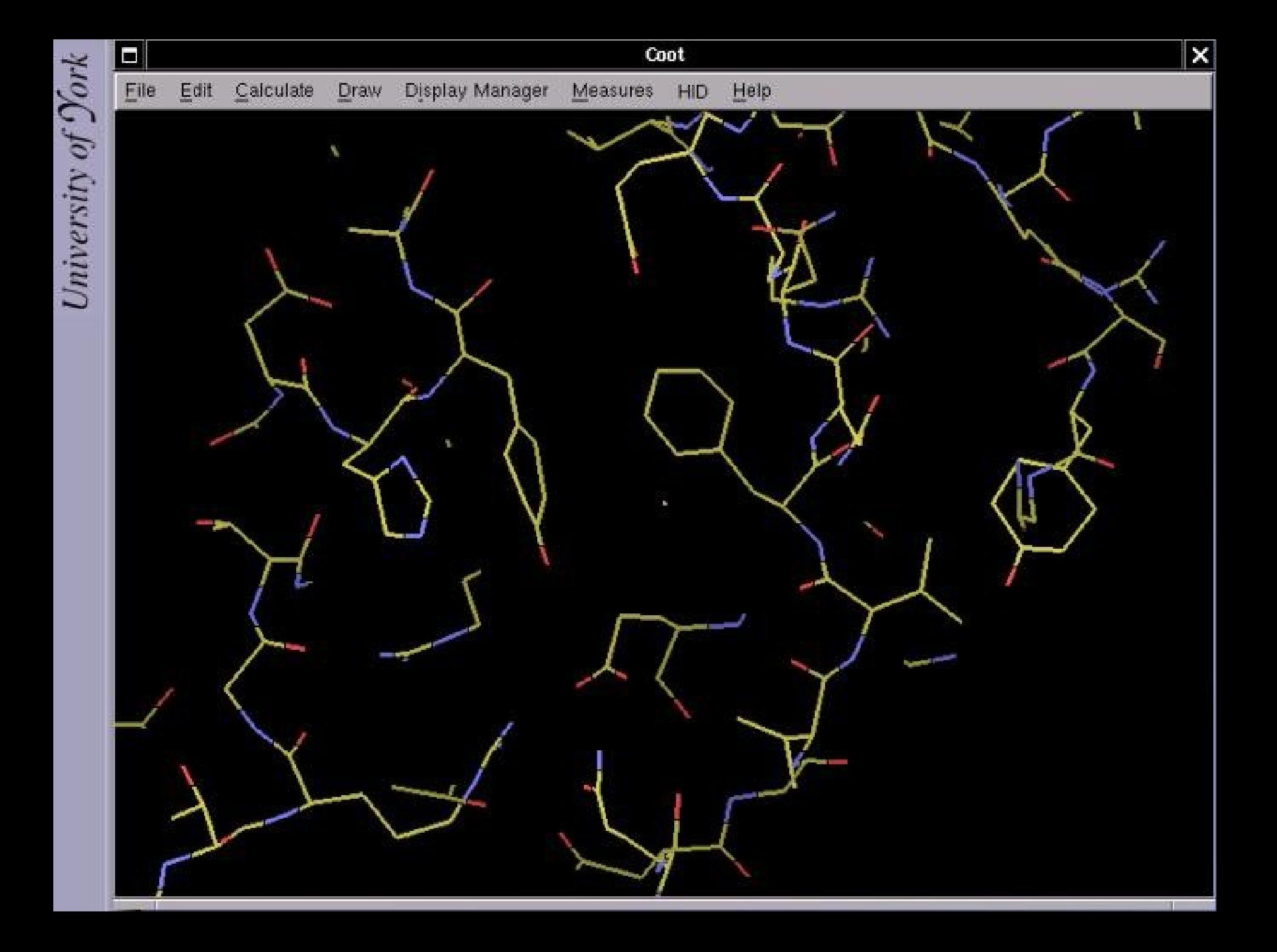

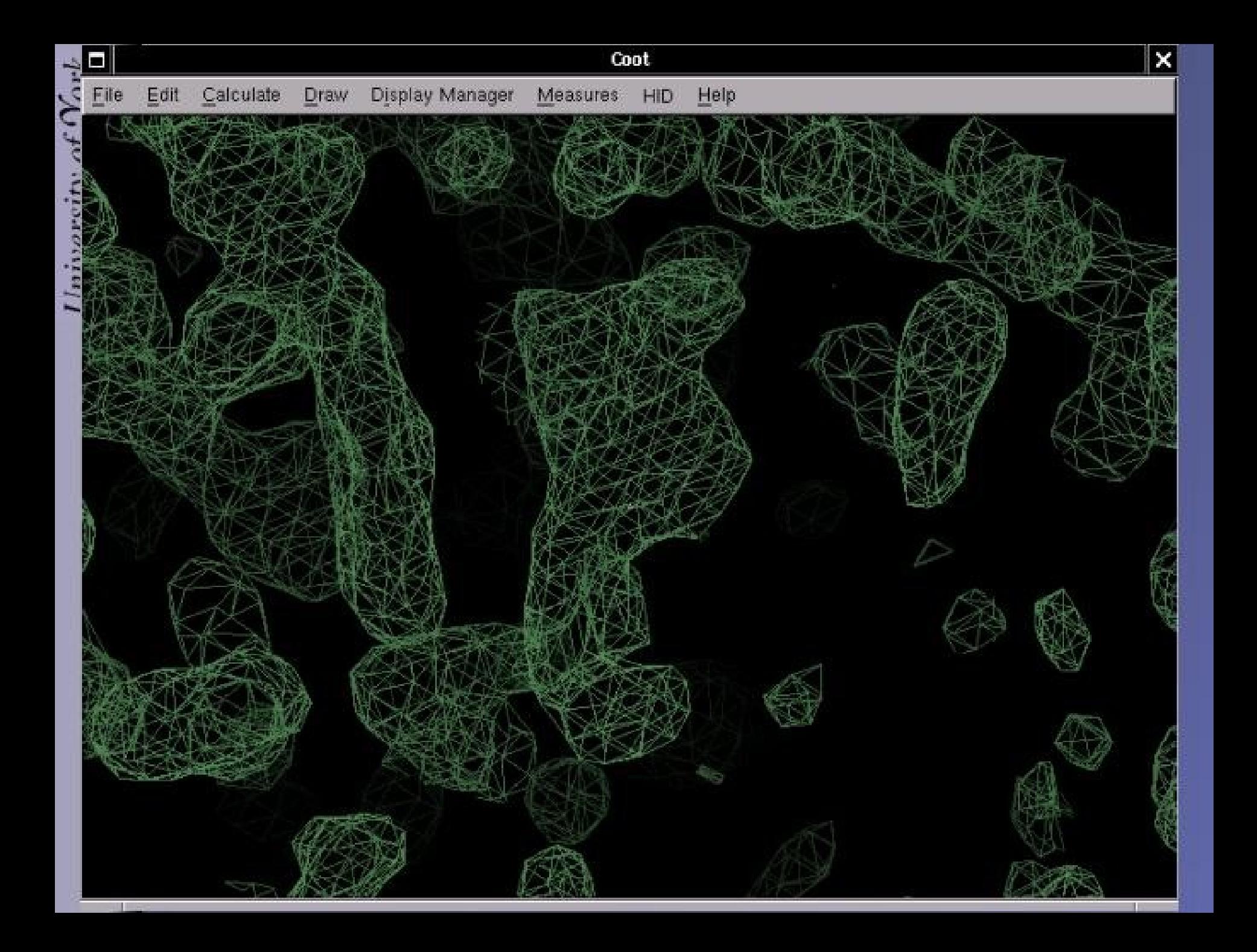

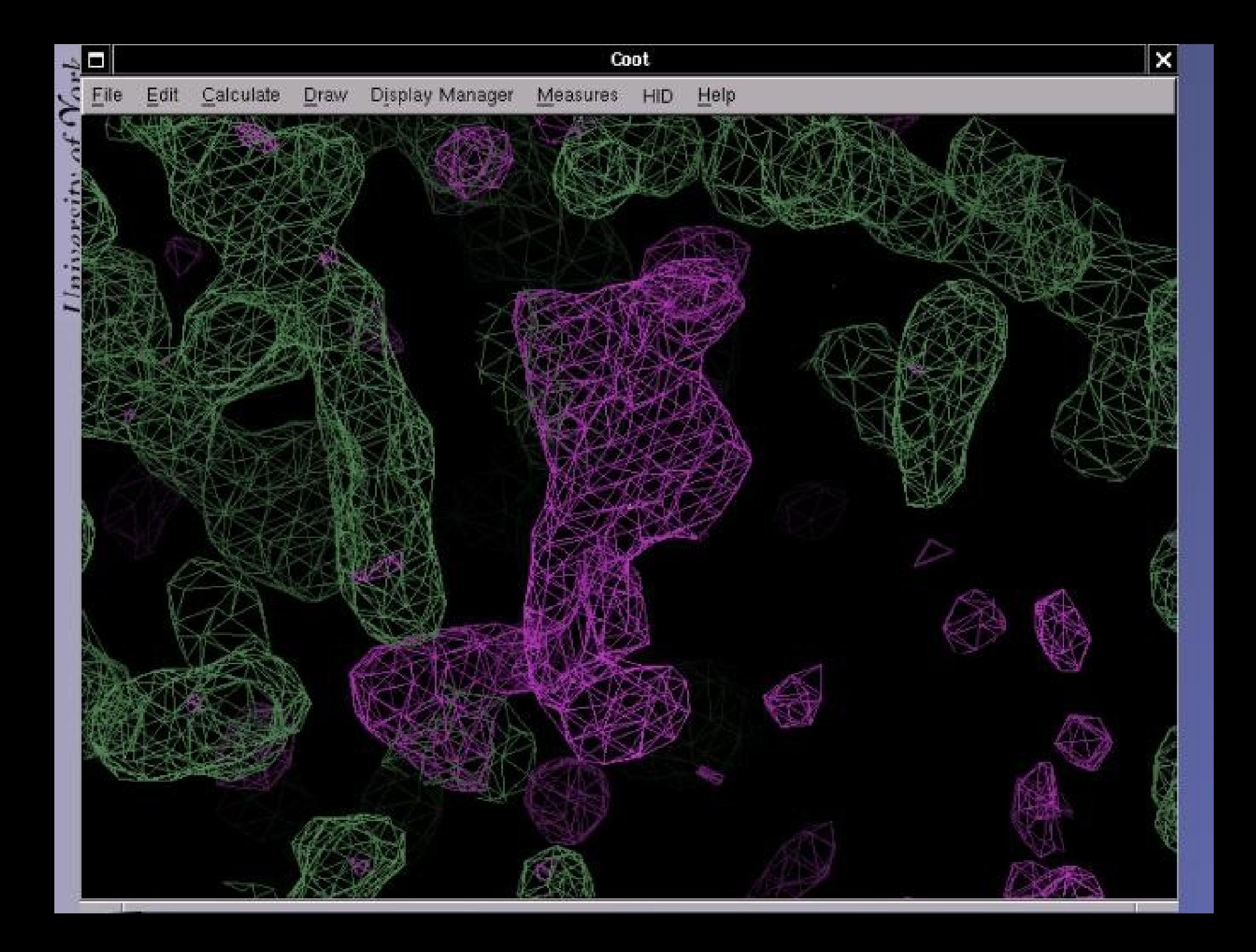

### **Clipper Map Mapping**

#### **Clipper maps**

- **Appear to be "infinite"**
- **Density value can be queried anywhere in** space

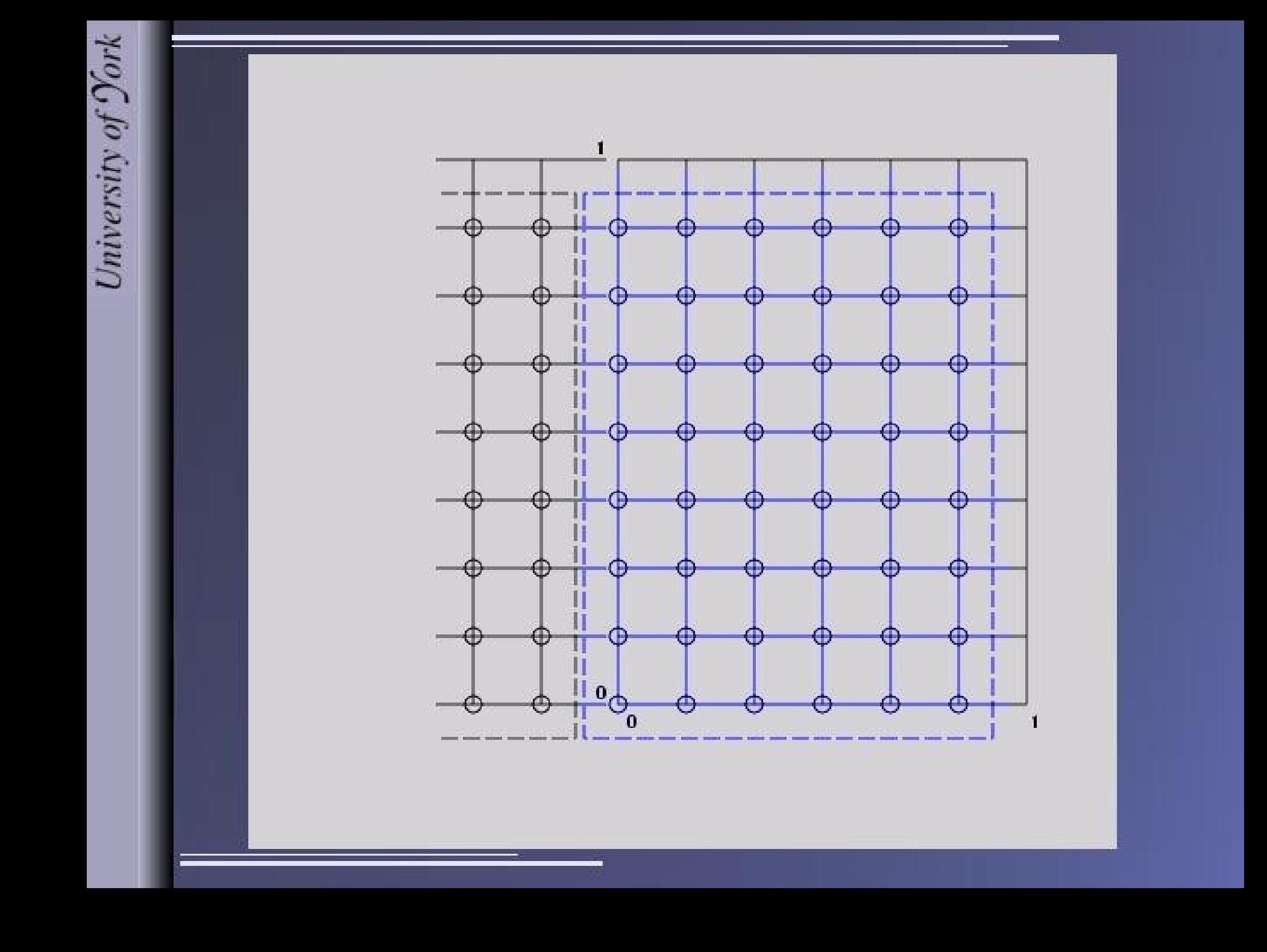

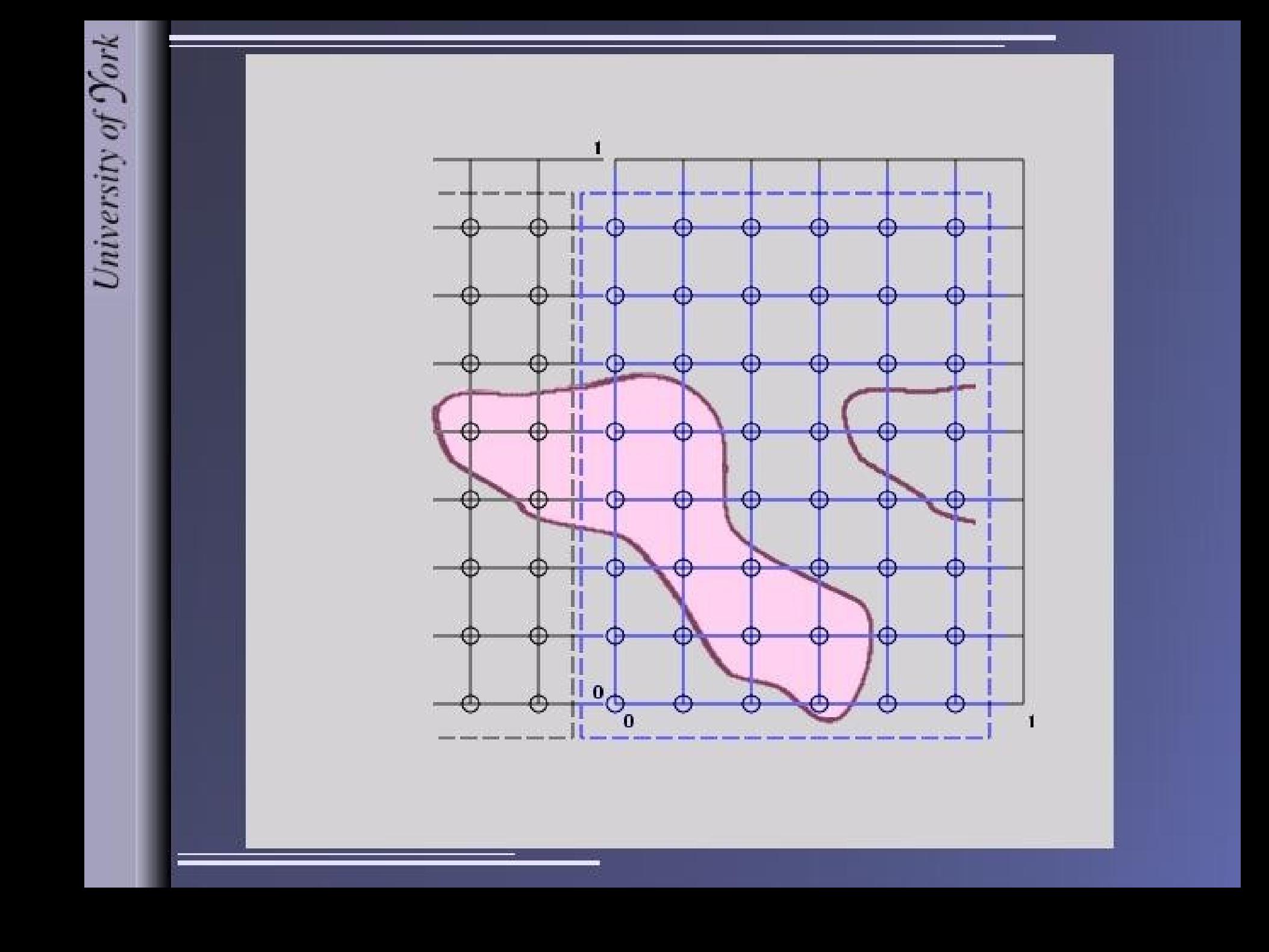

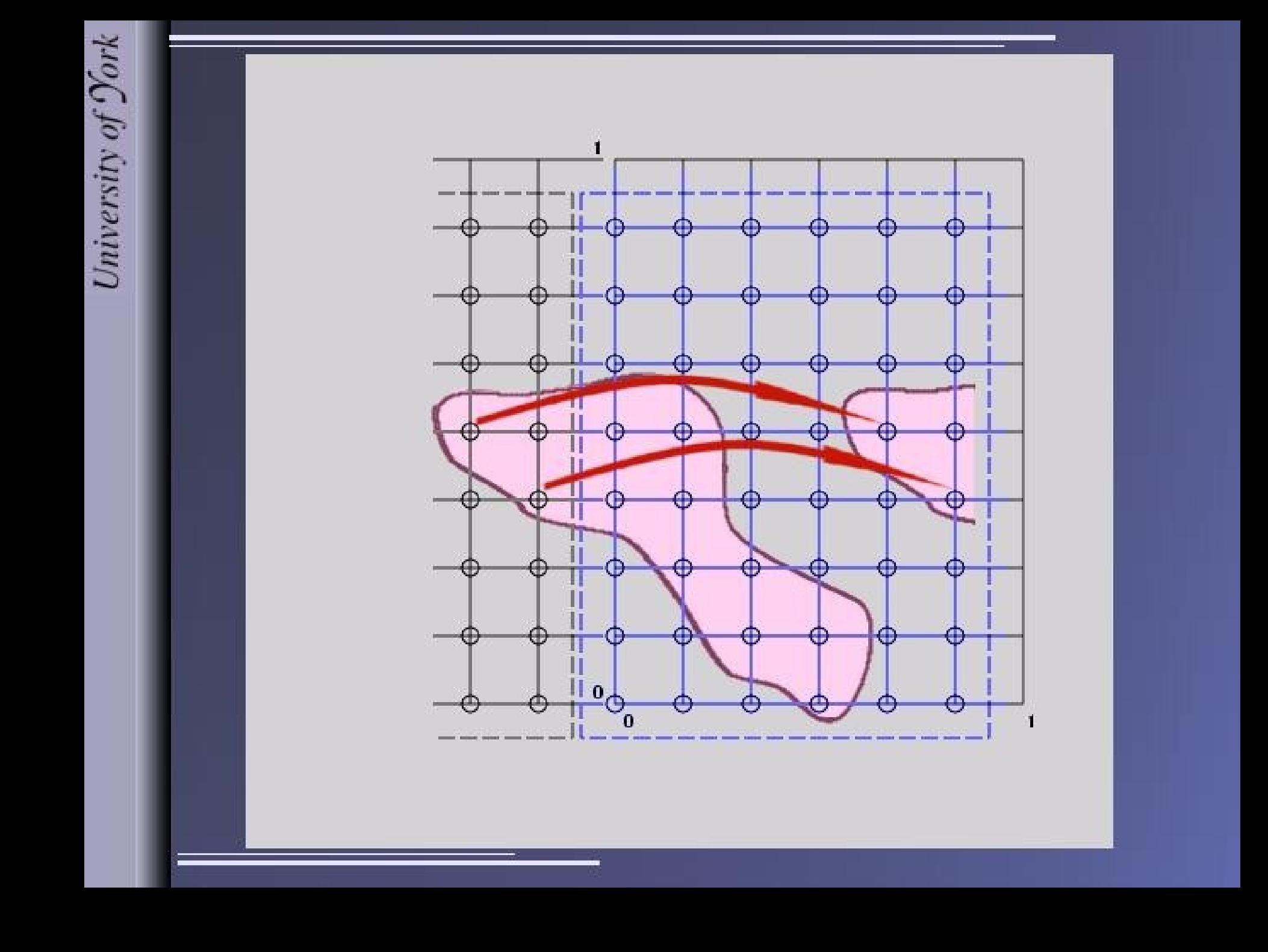

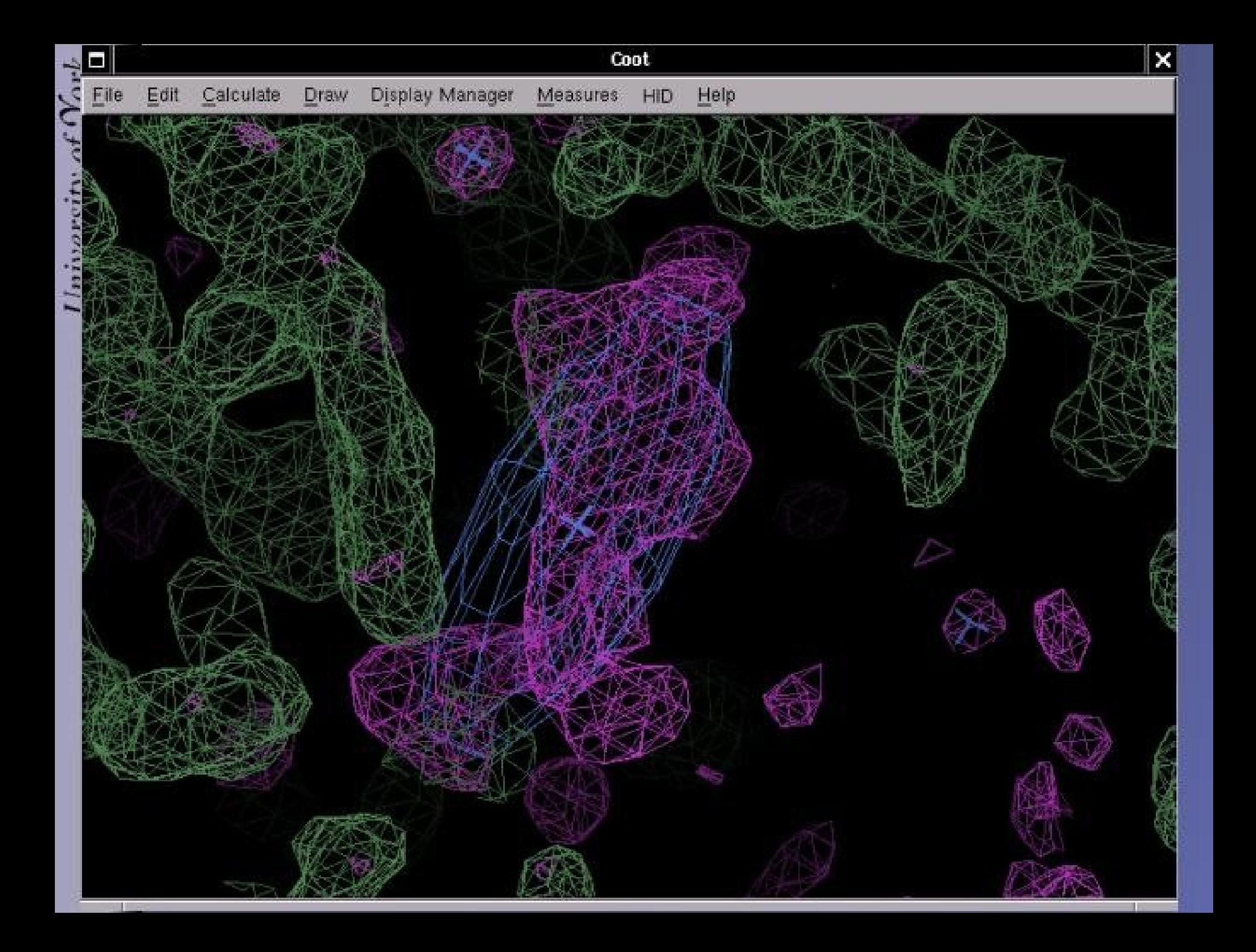

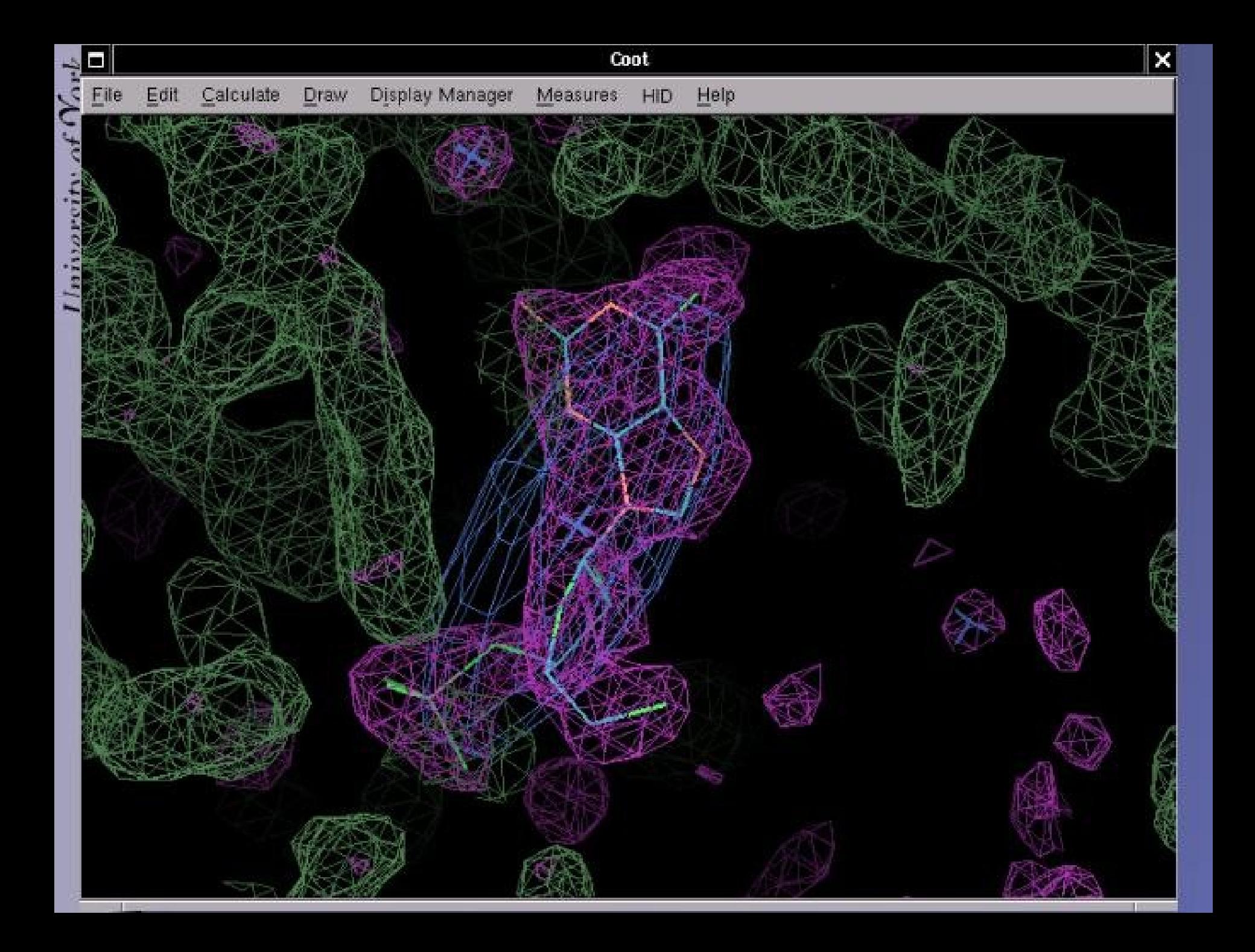

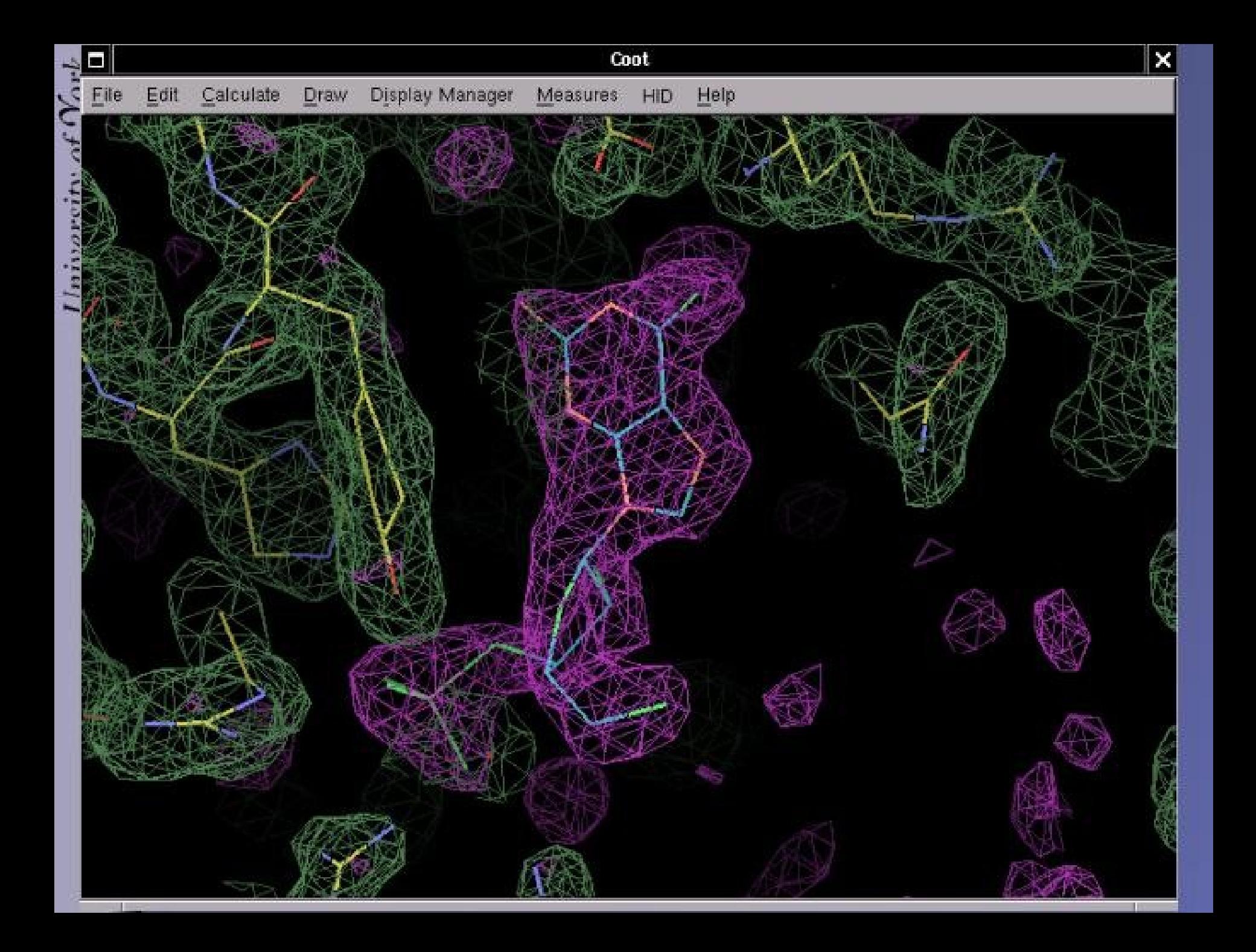

### **Conformation Idealization**

- **Each conformer is passed through the "Regularization"** function of Coot
	- Non-bonded terms included
- Better to have hydrogen atoms on the model
- **Slows slows things down a good deal...** 
	- May not be the best method to explore conformational variability for many rotatable bonds

## **Ligand Overlay**

- Algorithm and Code by Eugene Krissinel
- **Tries to overlay different ligands/monomers by** graph matching
- **Useful for "database" ligands where atom names** are not selected by hand
- **Has been used as the basis of the function which** "mutates" residues to alternative monomer types
	- **e.g. phosphorylation**

#### **Low Resolution Tools**

#### **Extra Restraints....**

#### Coot's Extra Peptide Plane Restraint

Default Refmac Peptide Plane

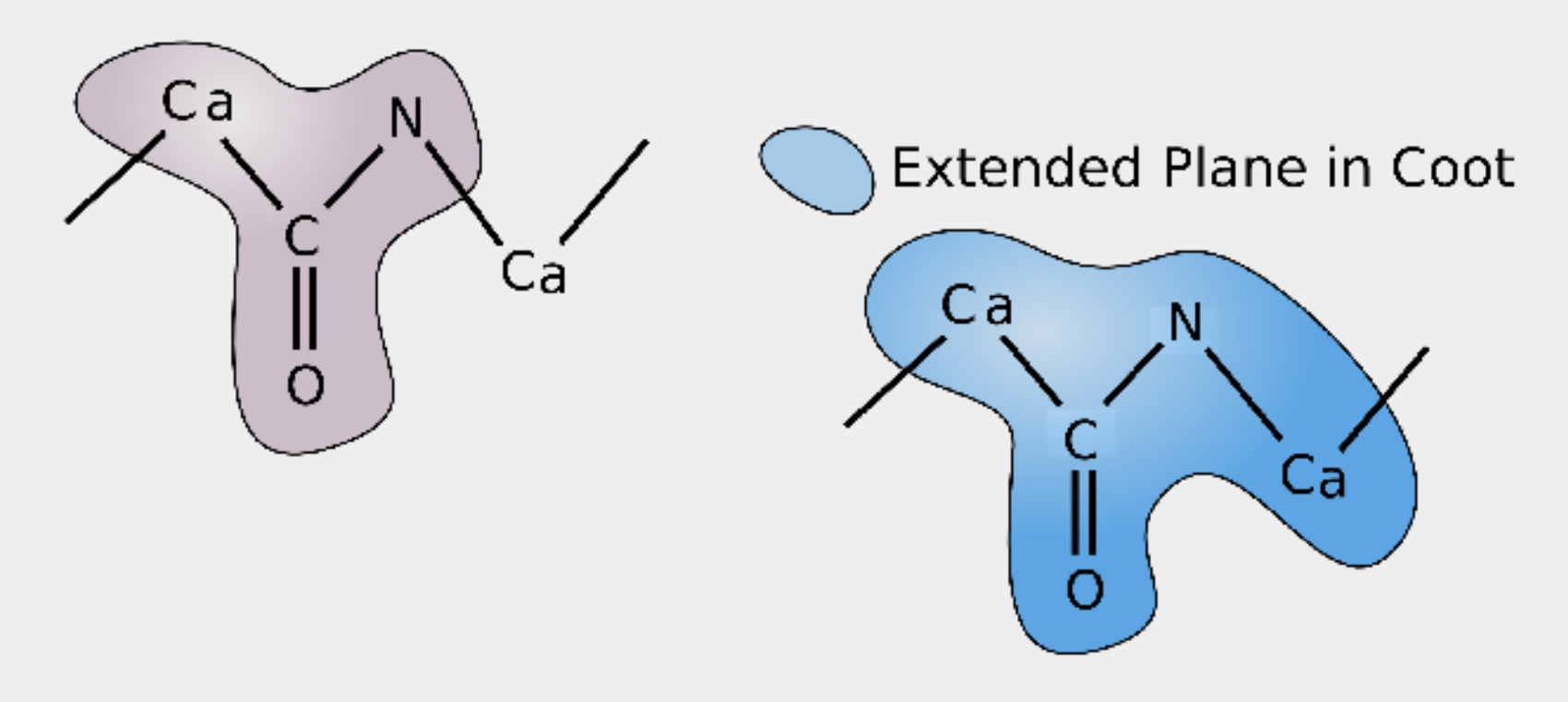

(add-planar-peptide-restraints)

## **Adding Torsion Angle Restraints**

**Torsion angle refinement is slow (relatively)** 

- **Simple addition of these restraints to the** geometry target function
	- **Theormal interpre** ofter nakes the region "stuck and unsatisfied"

**Add Pseudo-bonds** 

#### Alpha Helix pseudo-bond<br>restraints

#### Restrain the Hydrogen-bonding atom distances

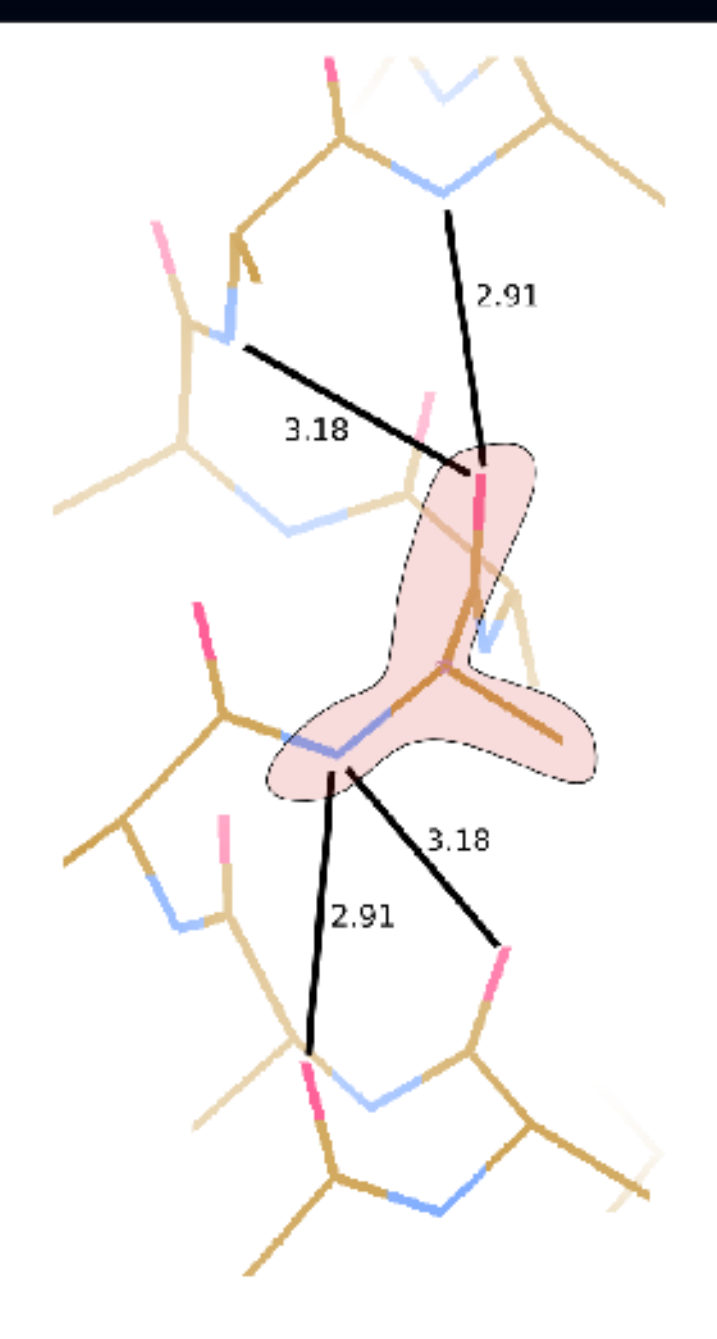

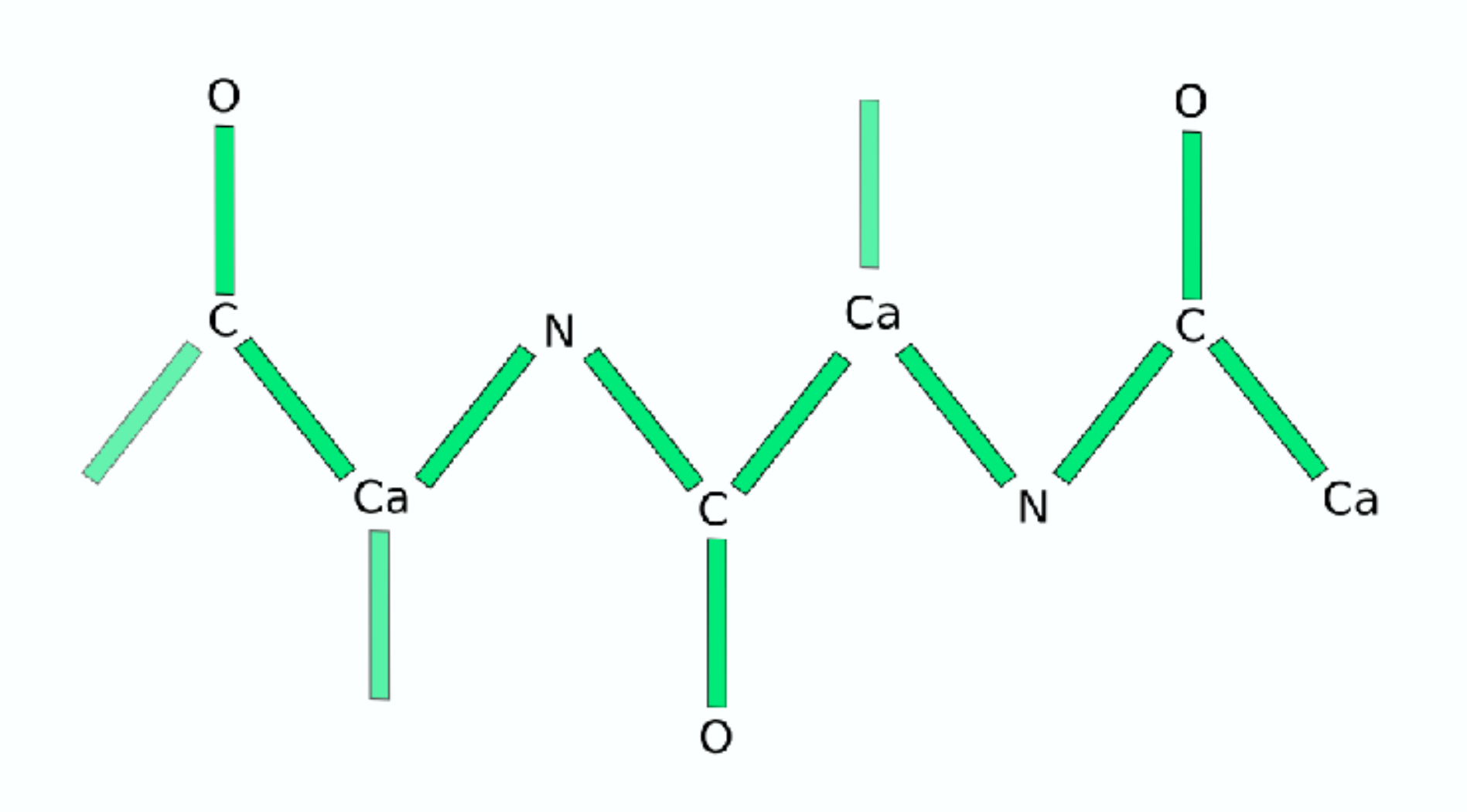

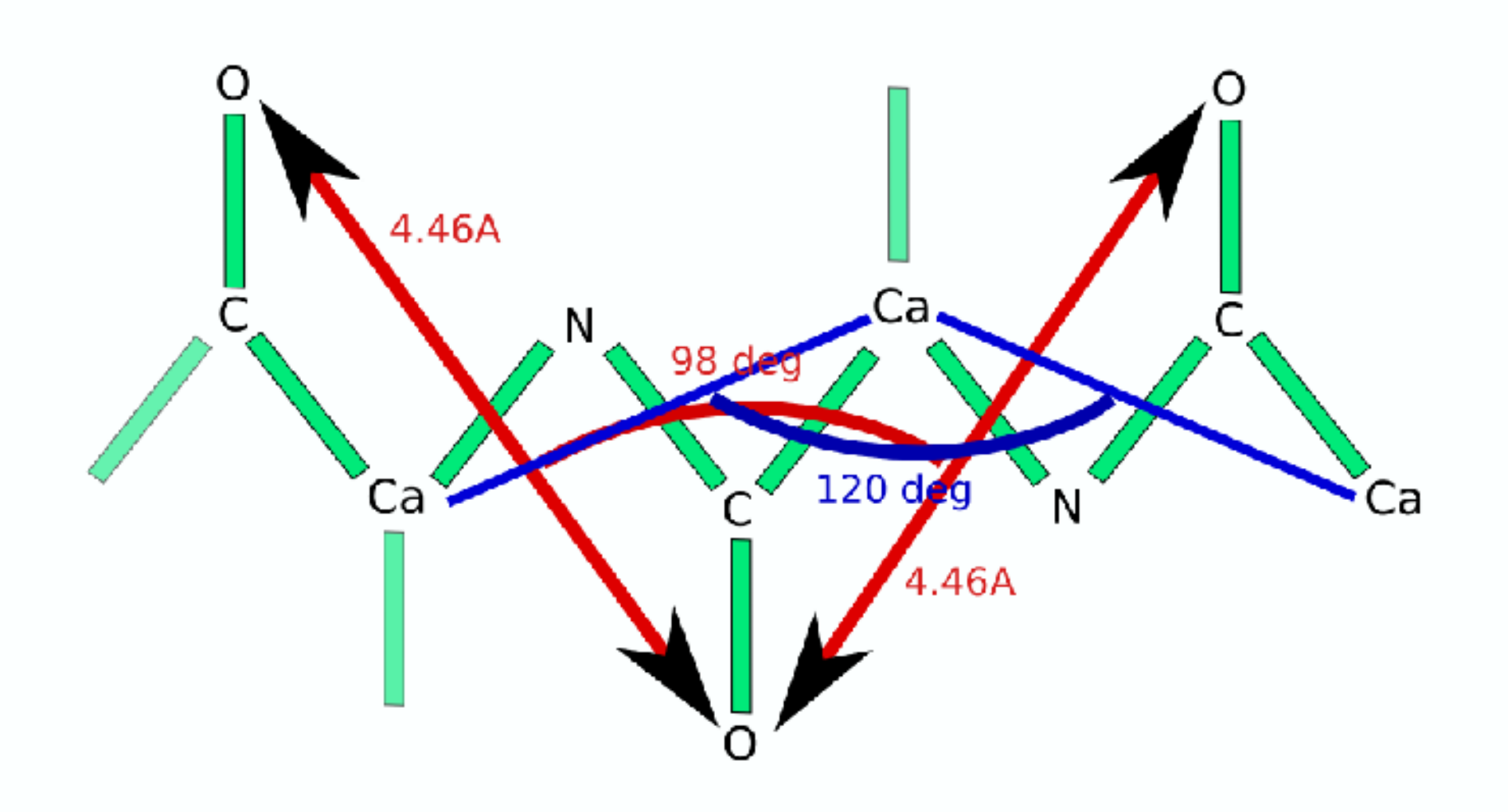

### **Helix-Building**

## **Alpha Helix Placement**

- **Scenario: Looking at a new map, not built with** automatic tools:
	- **"** "I can see that there's a helix here build it for me!"
- **From a given point:** 
	- **Move to local averaged maximum**
	- Do a 2D MR-style orientation search on a cylinder of electron density
	- **Build a helix (both directions)**
	- 1D Rotation search to find best fit
	- Score based on density at CB positions
	- Trim 'n Grow

#### Centering the Rotation point

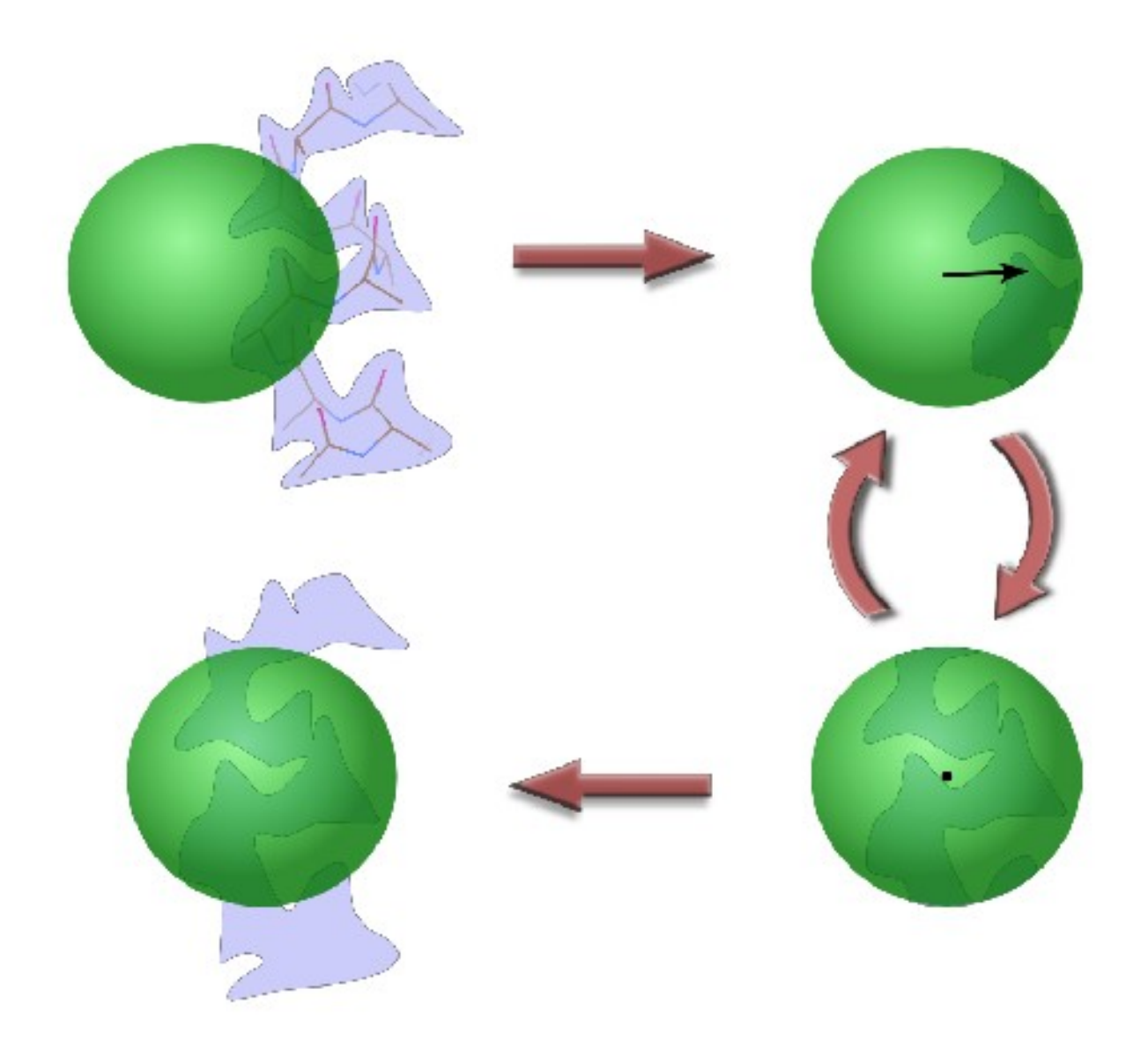

#### **Cylinder Search**

Pick the orientation that encapsulates the most<br>electron density

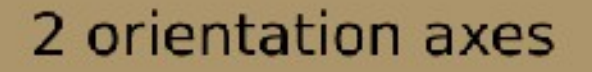

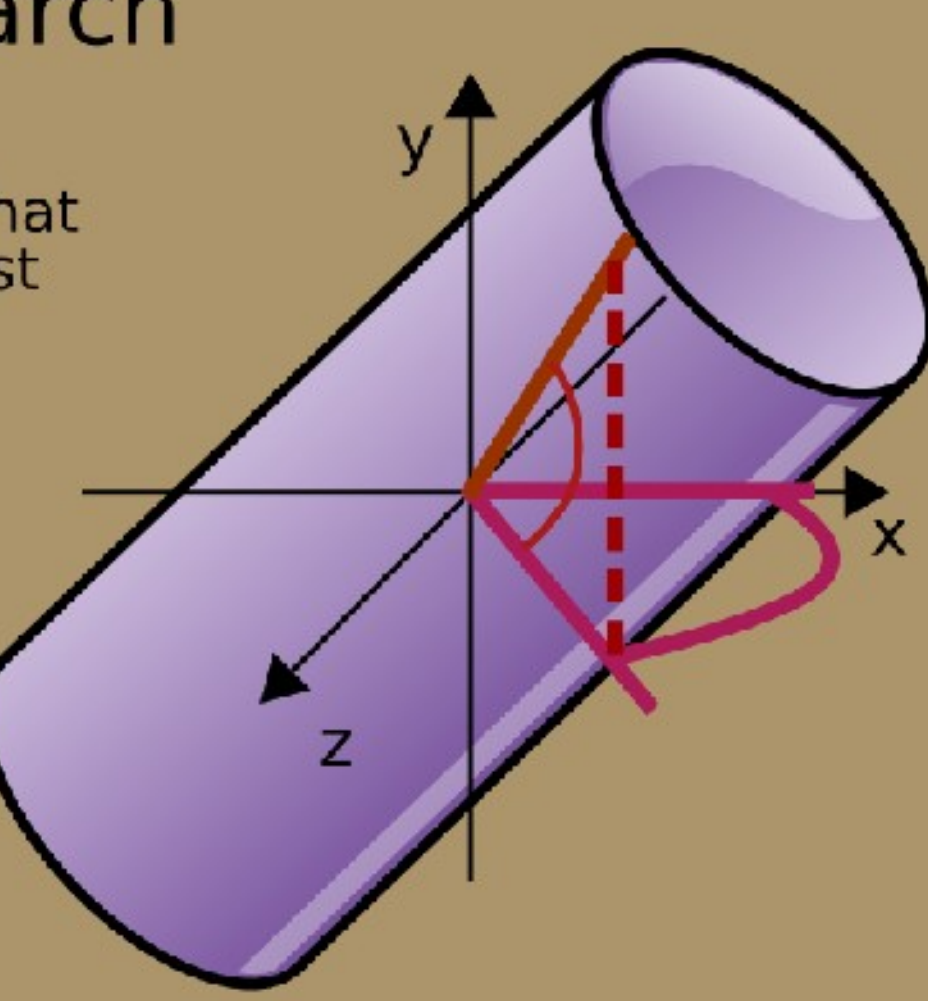

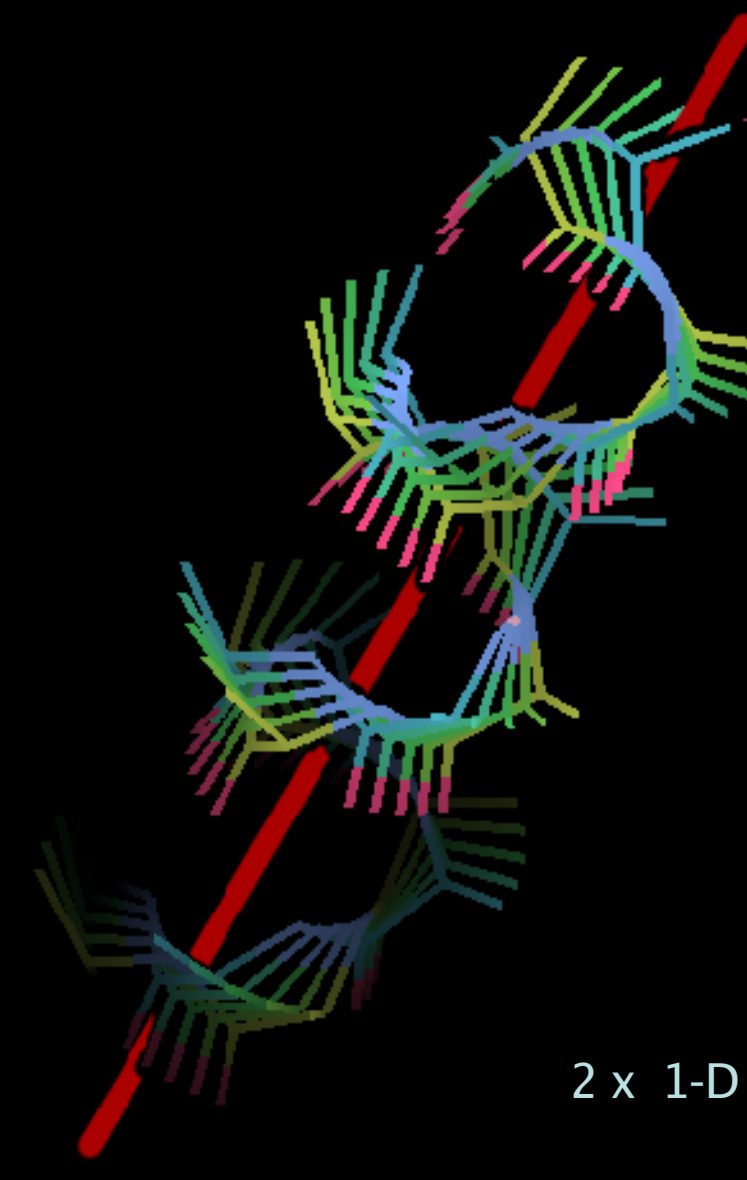

17

#### 2 x 1-D Helix orientation searches

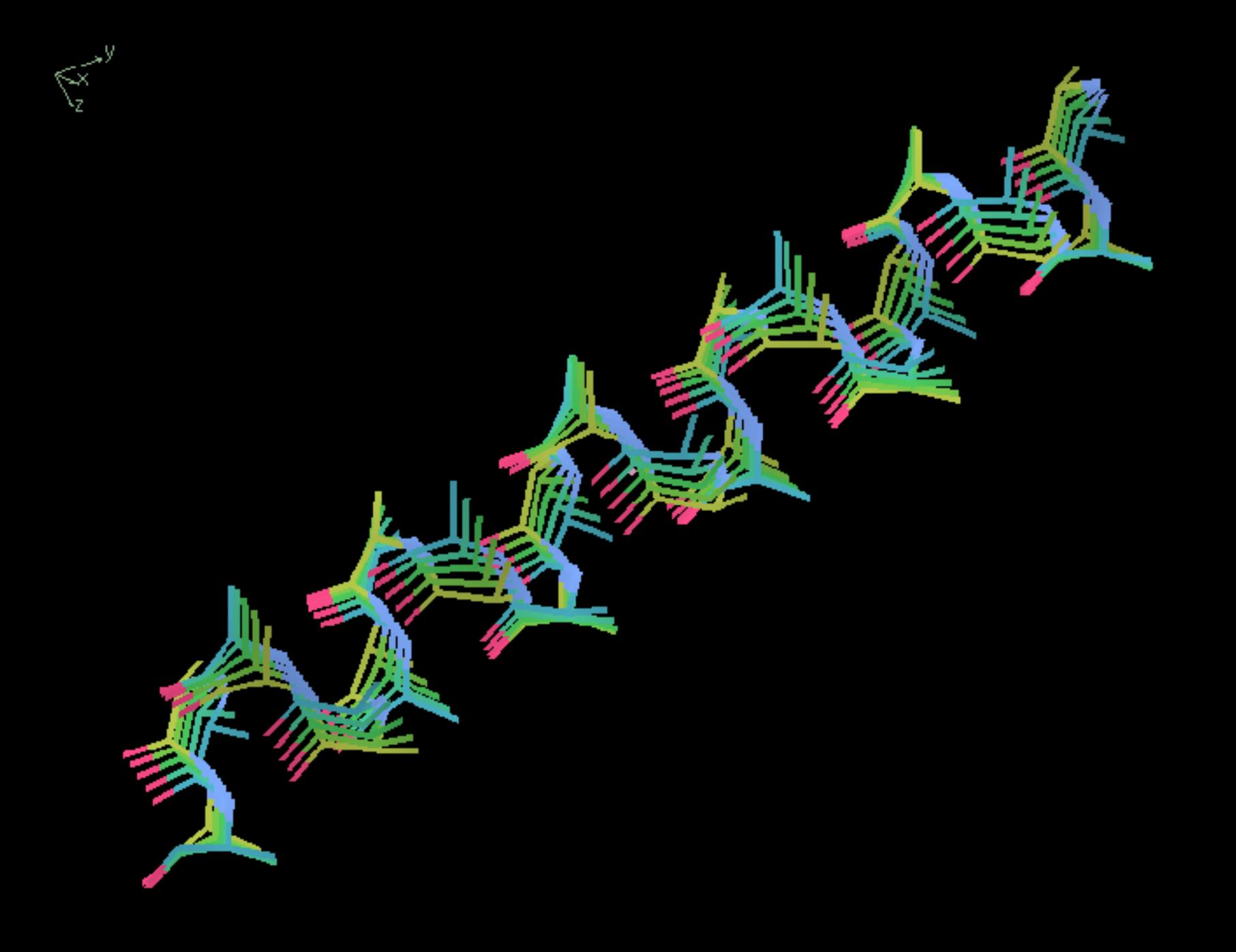

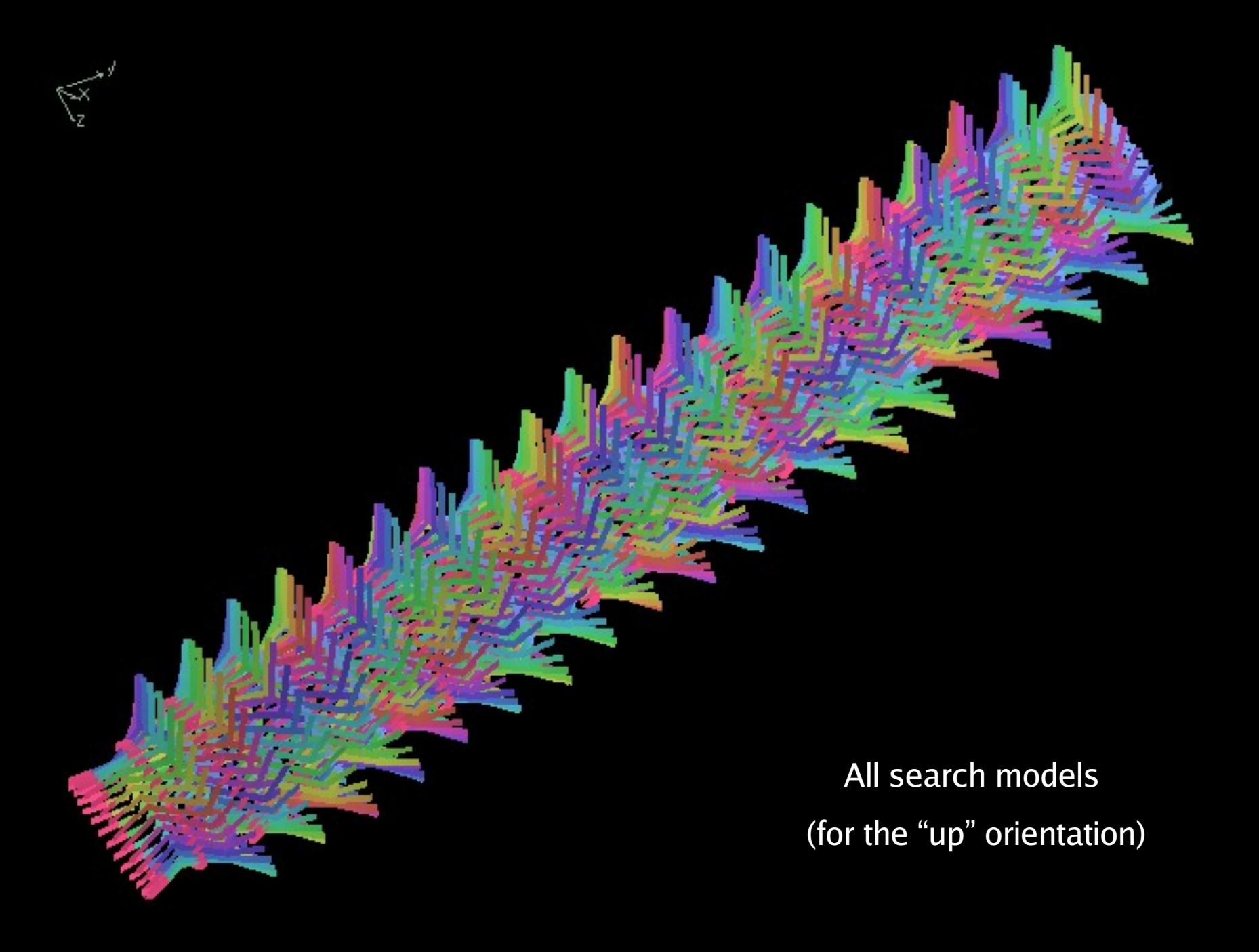

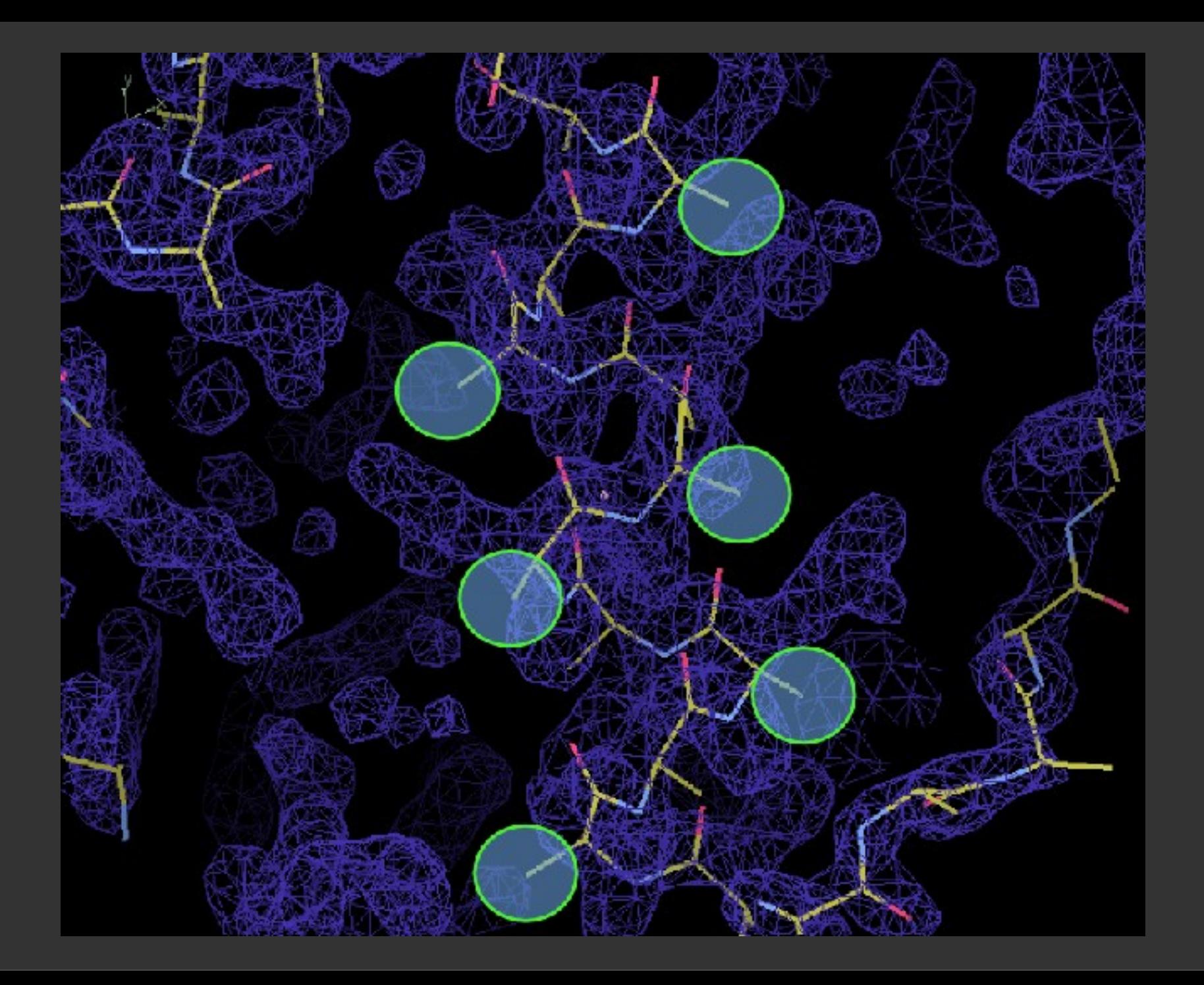

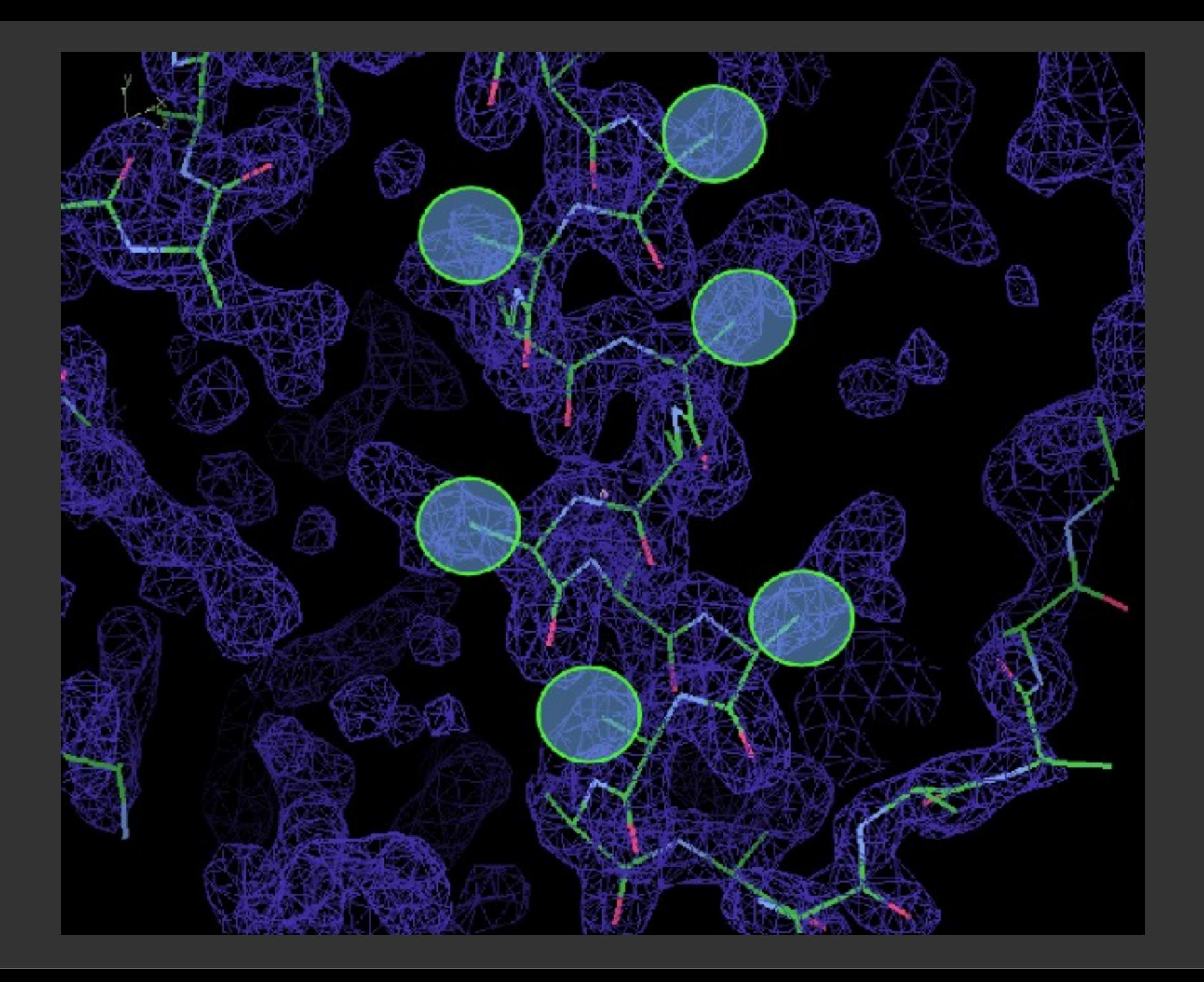

#### **Fitting Strands**

## **Placing Strands**

- **Unlike Helices, Strands have to be treated** as non-idealized
	- **Repeating a single phi/psi value doesn't make** a structure that fits "real-world" density
- **E** Curvature of strands should be taken into account
	- Use selections from a "database" of good structures

## **Strand fitting algorithm**

- Cylinder search
- Get N fragments of length l from database
	- **1-D Translation search along the tube** 
		- 1-D Rotation search around the tube
		- Direction flip search
- Rigid body refine best solutions **P** Real-space refine best solution

#### Strand Translation Search (along the tube axis)

#### **Strand Rotation Search** (around the tube axis)

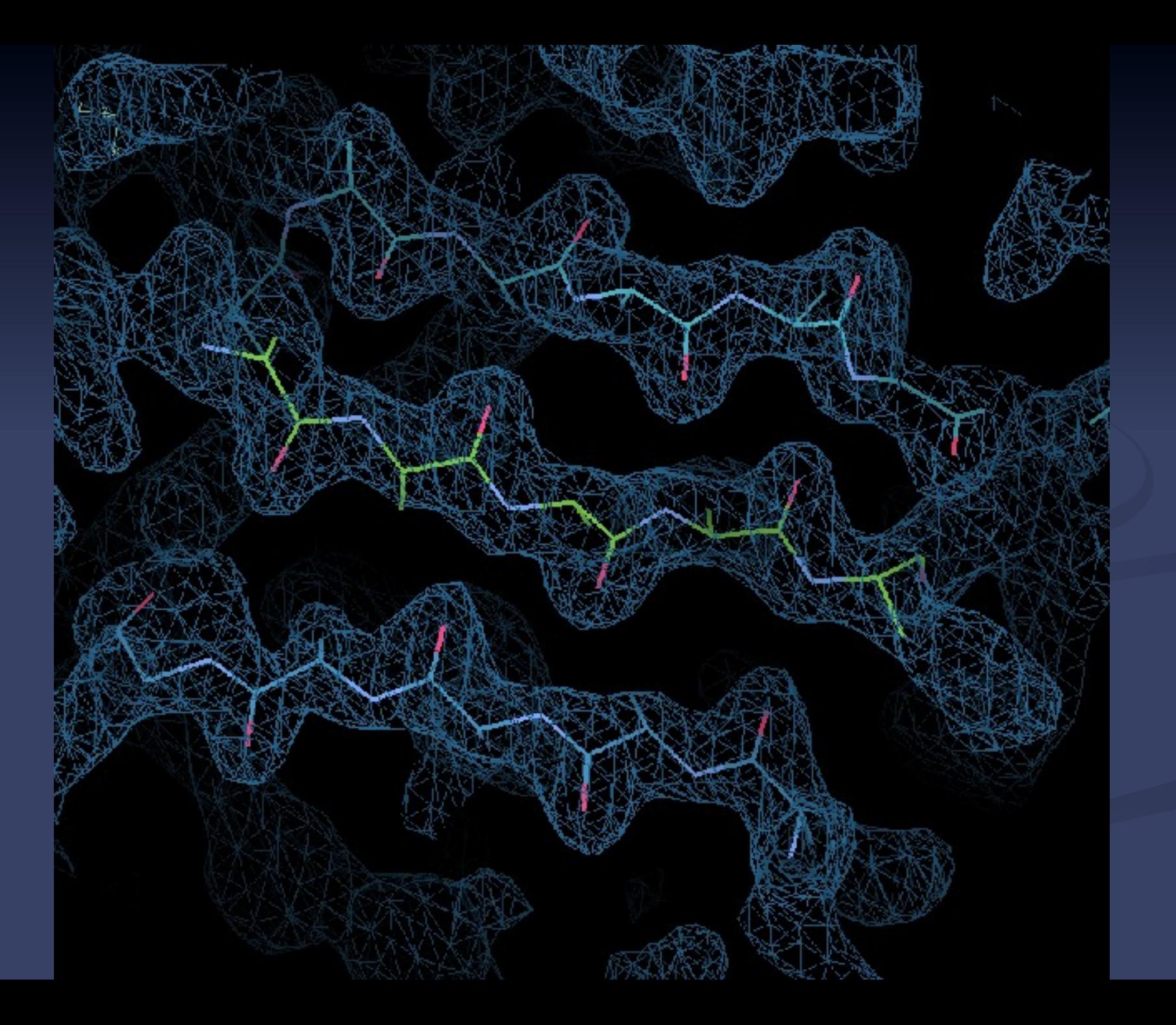

### **Not all is rosy...**

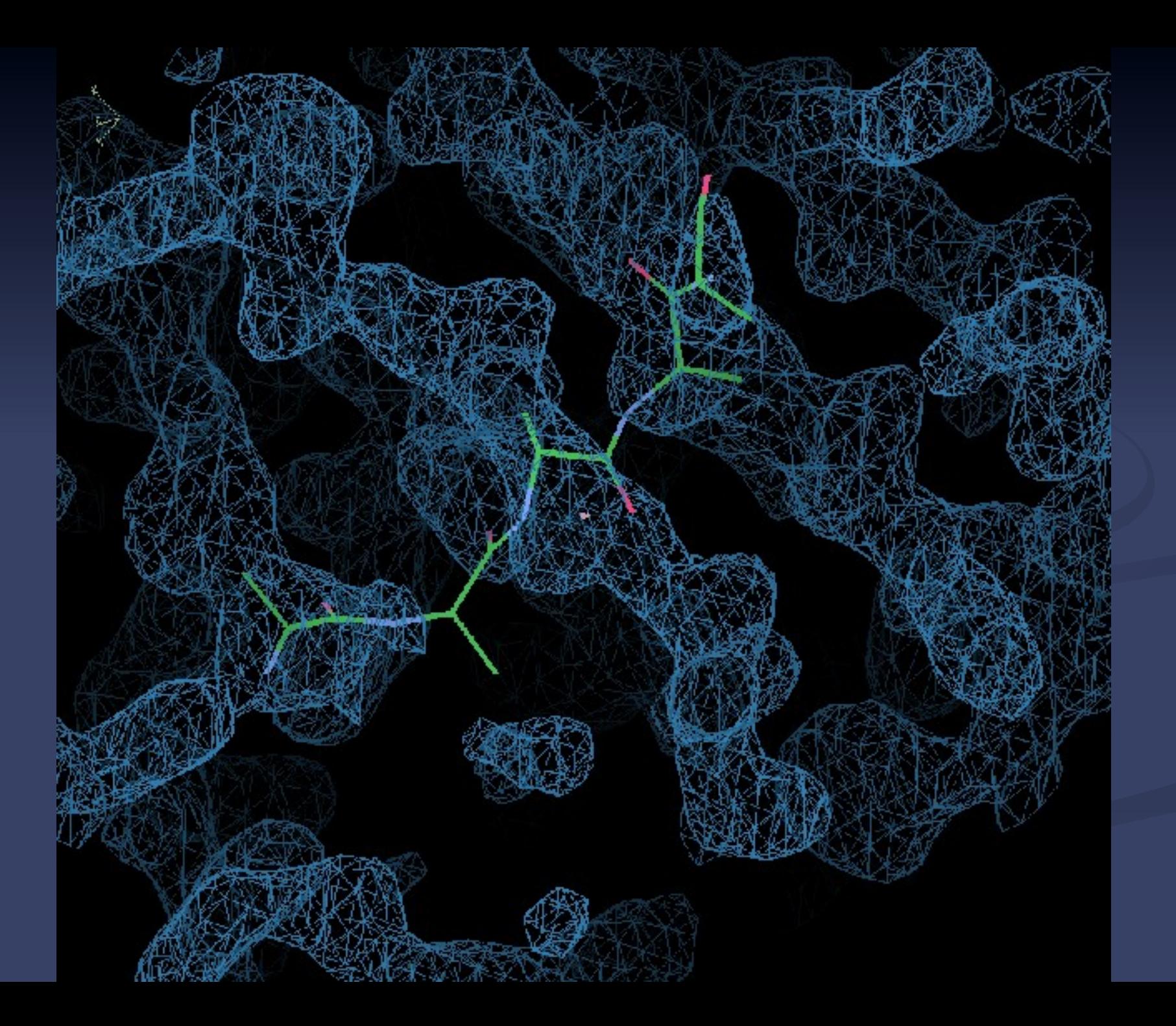

### **Fitting Strands caveat**

- **If** In the case of strand-fitting, the initial translation search centring the cylinder is not performed (the search cylinder is too thin)
- **The user is responsible for centring the** search point "in the middle of the tube"
- **Not at a C-alpha position**

#### **Coot Futures…**

#### Aim:

- **Slick, easy to use**
- **Powerful**
- **Smooth interface to external applications**
- **Under Development** 
	- **Interesting things move quickly**
	- **There may be bugs**